# **COMPUTER APPLICATIONS IN PSYCHOLOGY**

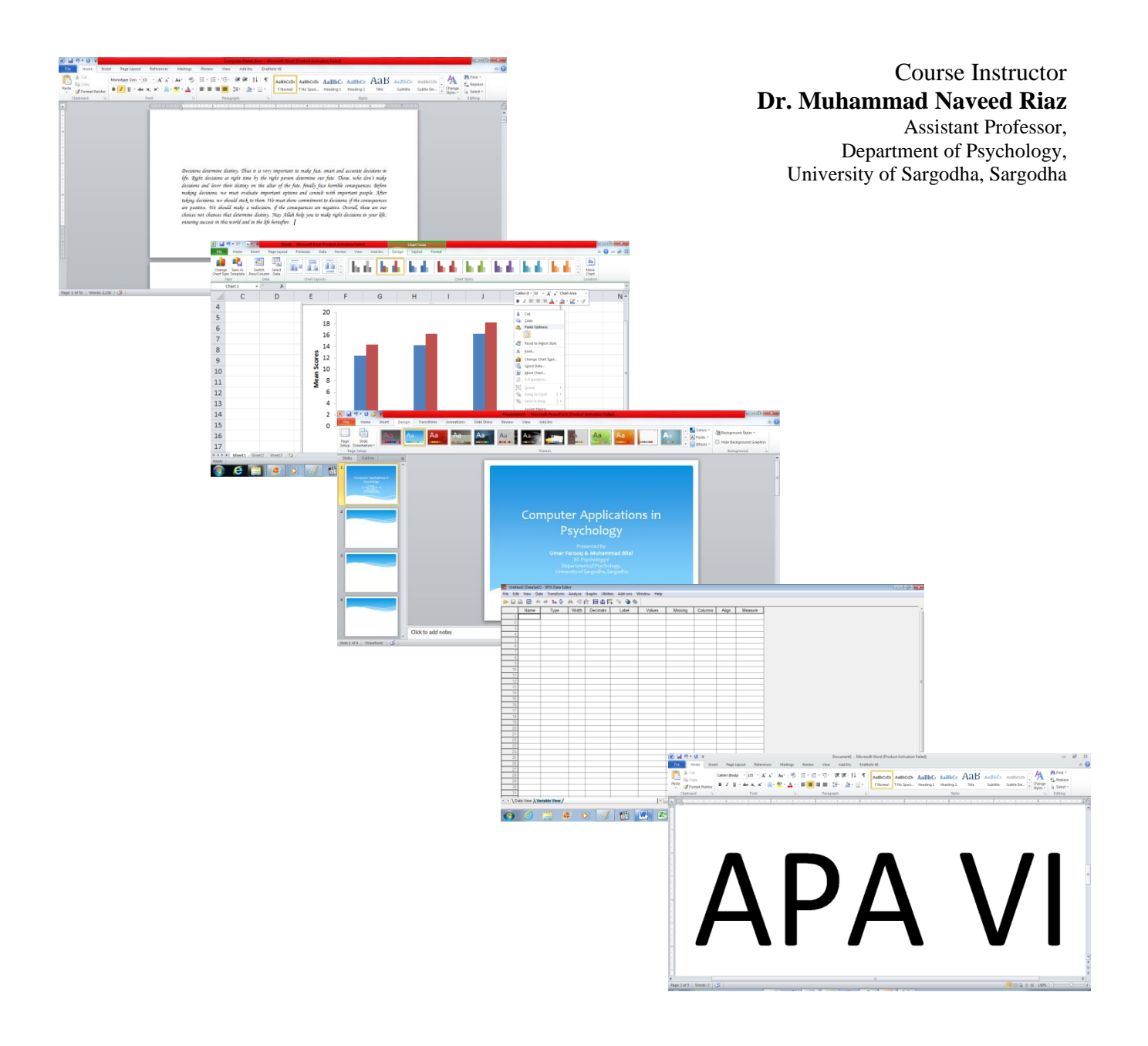

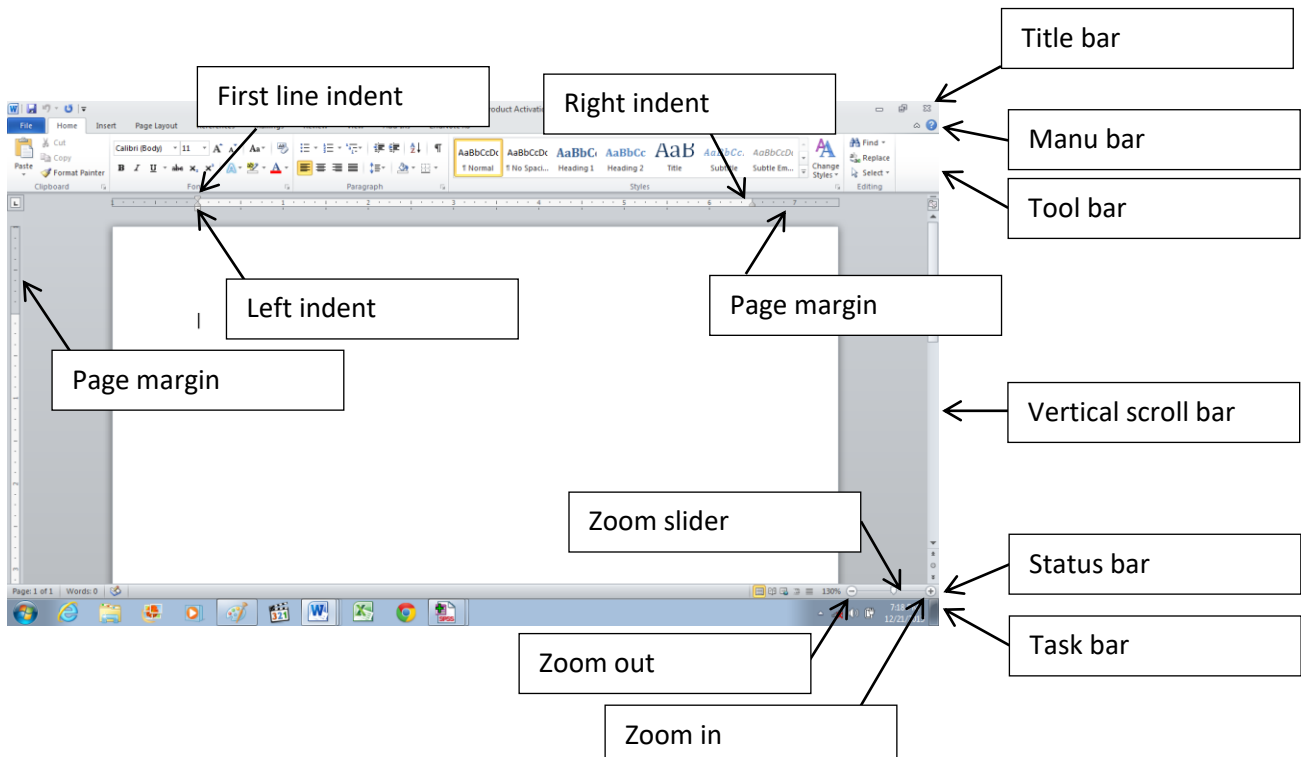

## **MS Word**

# **Page Setup**

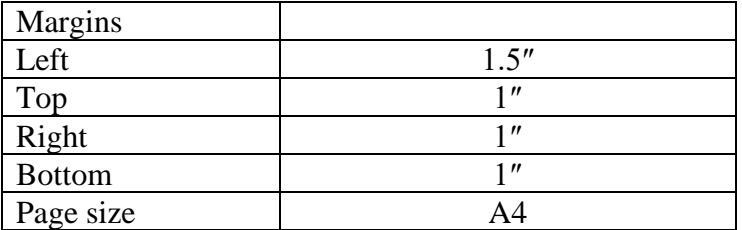

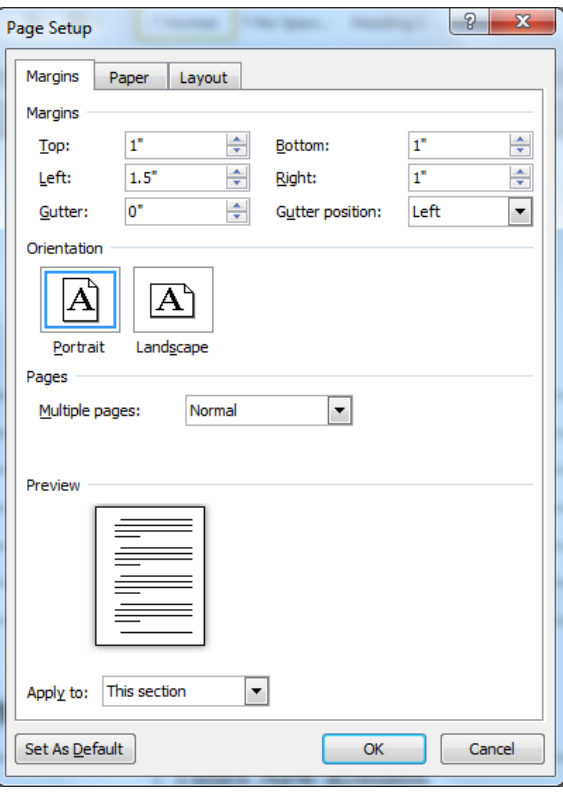

# **General APA Guidelines for Preparing Documents**

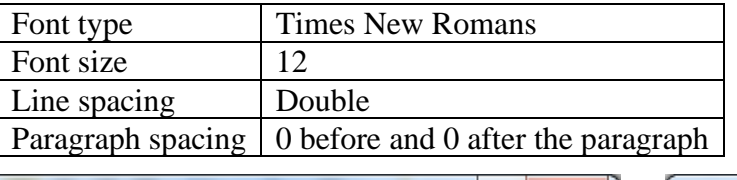

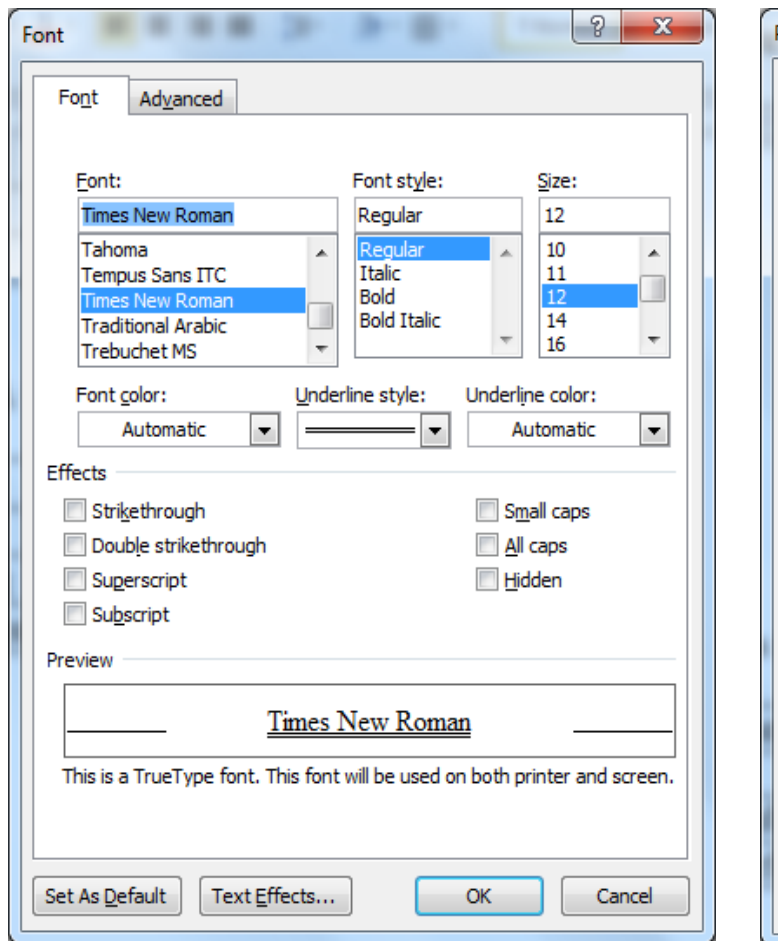

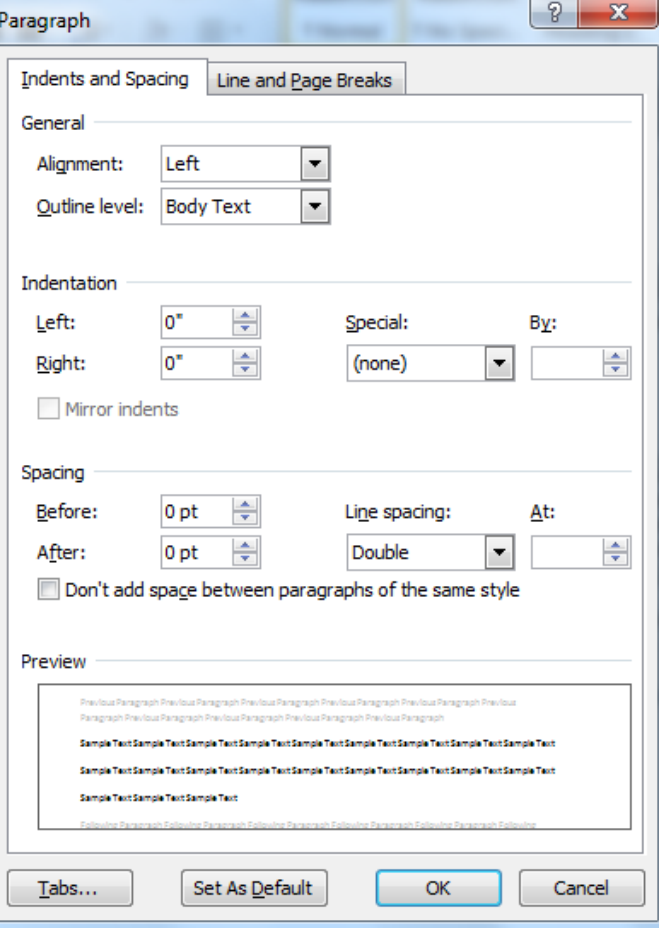

| <b>Functions</b>                                          | <b>Commands</b>        |
|-----------------------------------------------------------|------------------------|
| Select all                                                | $Ctrl + A$             |
| Make the selected text bold                               | $Ctrl + B$             |
| Copy document                                             | $Ctrl + C$             |
| Font type, style and size                                 | $Ctrl + D$             |
| Align text in the center                                  | $Ctrl + E$             |
| Find                                                      | $Ctrl + F$             |
| Go to                                                     | $Ctrl + G$             |
| Replace                                                   | $Ctrl + H$             |
| Italicize the selected test                               | $Ctrl + I$             |
| Justifying the text                                       | $Ctrl + J$             |
| Insert hyperlink                                          | $Ctrl + K$             |
| Align text to the left                                    | $Ctrl + L$             |
| Moving first line and left indent                         | $Ctrl + M$             |
| Open new document                                         | $Ctrl + N$             |
| Open save file                                            | $Ctrl + O$             |
| Print                                                     | $\overline{C}$ trl + P |
| Increase row length                                       | $Ctrl + Q$             |
| Align text to the right                                   | $Ctrl + R$             |
| Save documents                                            | $Ctrl + S$             |
| Move left Indent                                          | $Ctrl + T$             |
| Underline the selected test                               | $Ctrl + U$             |
| Past                                                      | $Ctrl + V$             |
| Closing the document                                      | $Ctrl + W$             |
| Cut                                                       | $Ctrl + X$             |
| Redo                                                      | $Ctrl + Y$             |
| Undo                                                      | $Ctrl + Z$             |
| Decrease font size                                        | $Ctrl + [$             |
| Increase font size                                        | $Ctrl + ]$             |
| Caps the letter or word                                   | Shift + $f_3$          |
| Closing the document                                      | Alt + $f_4$            |
| Refresh                                                   | $f_5$                  |
| Help                                                      | $f_1$                  |
| At the rate of $@$                                        | Shift + $2$            |
| Subscript (Create small letters below the text baseline)  | $Ctrl +=$              |
| Superscript (Create small letters above the line of text) | $Ctrl + Shift + +$     |
| Left bracket                                              | $Shift + ($            |
| Right bracket                                             | $Shift + )$            |
| Satiric                                                   | $Shift + 8$            |
| Parentheses                                               | $\left( \ \right)$     |

**MS Word [Short Keys and Related Functions]**

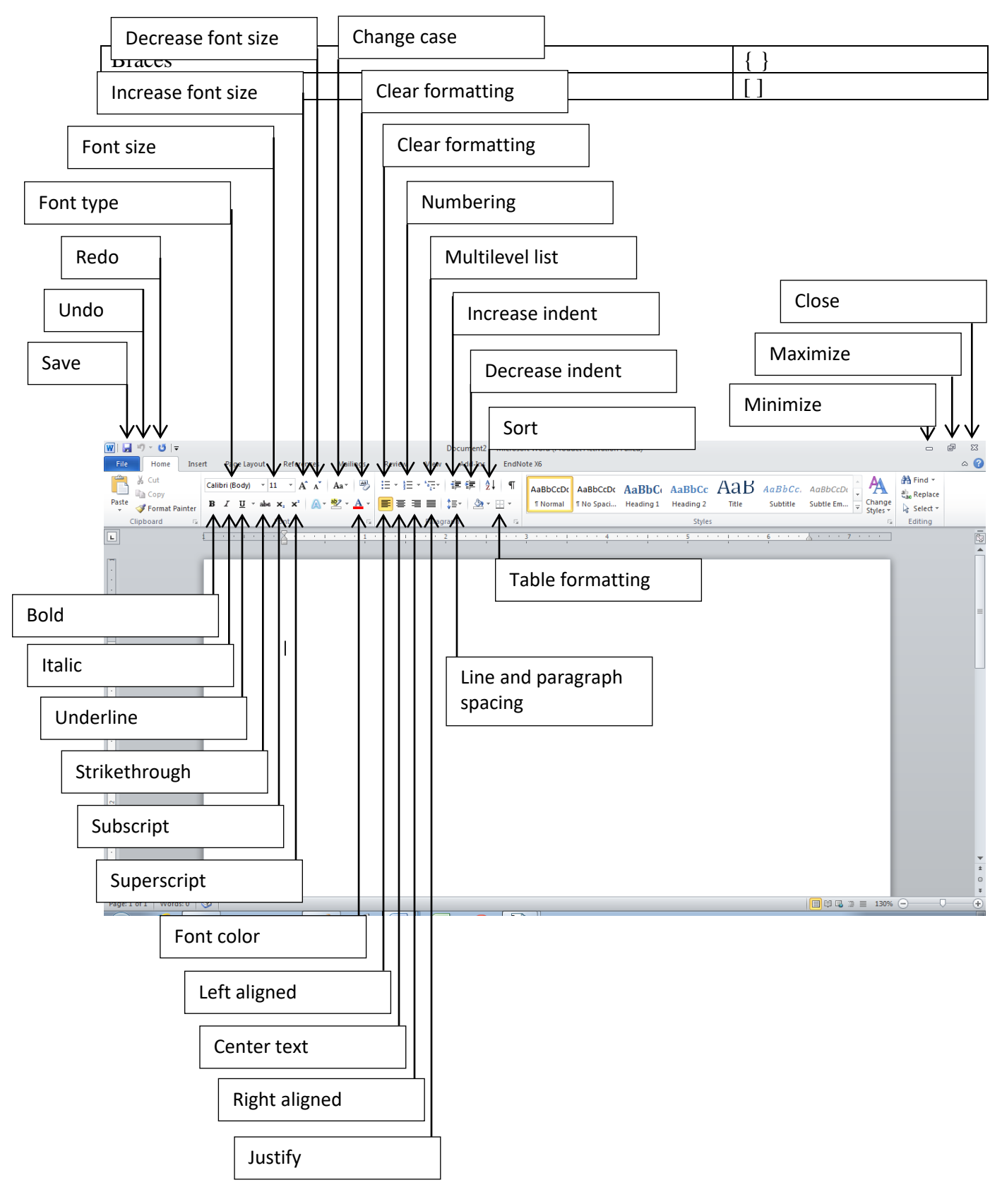

#### **Page Number**

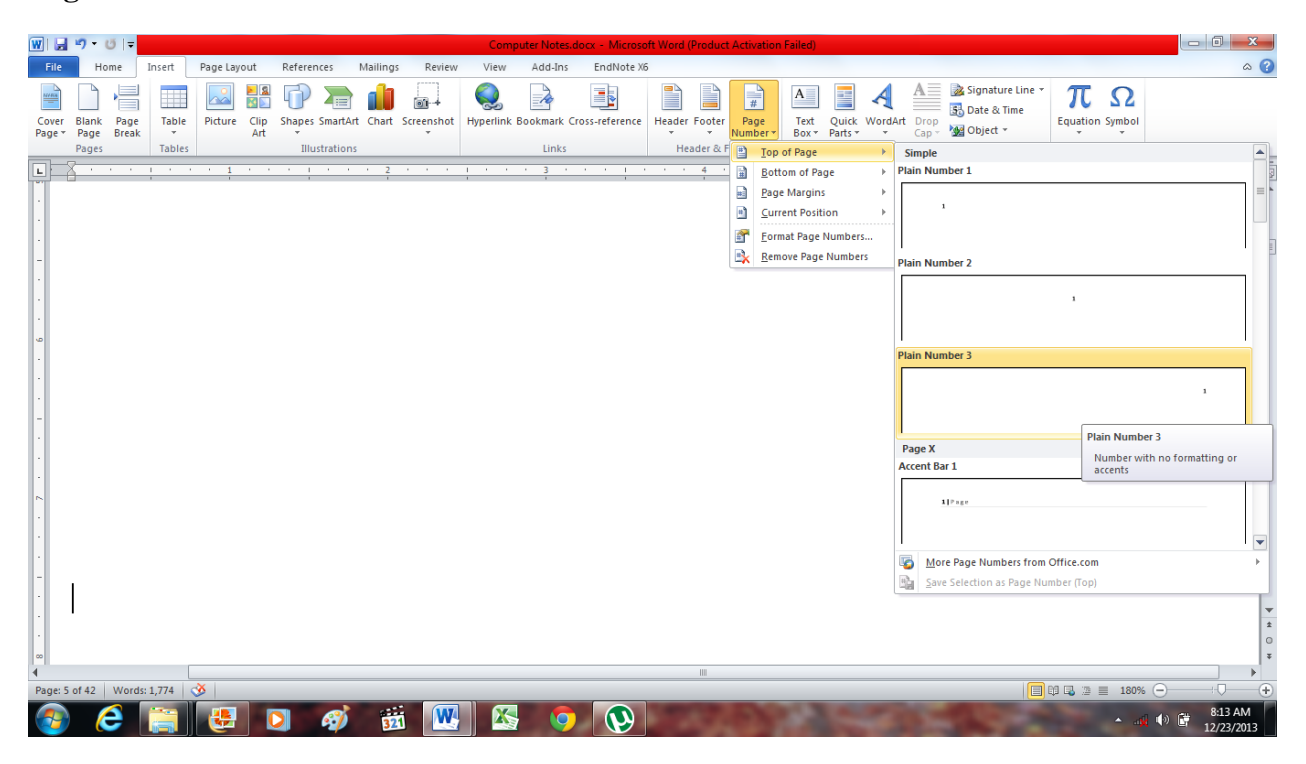

#### **Table**

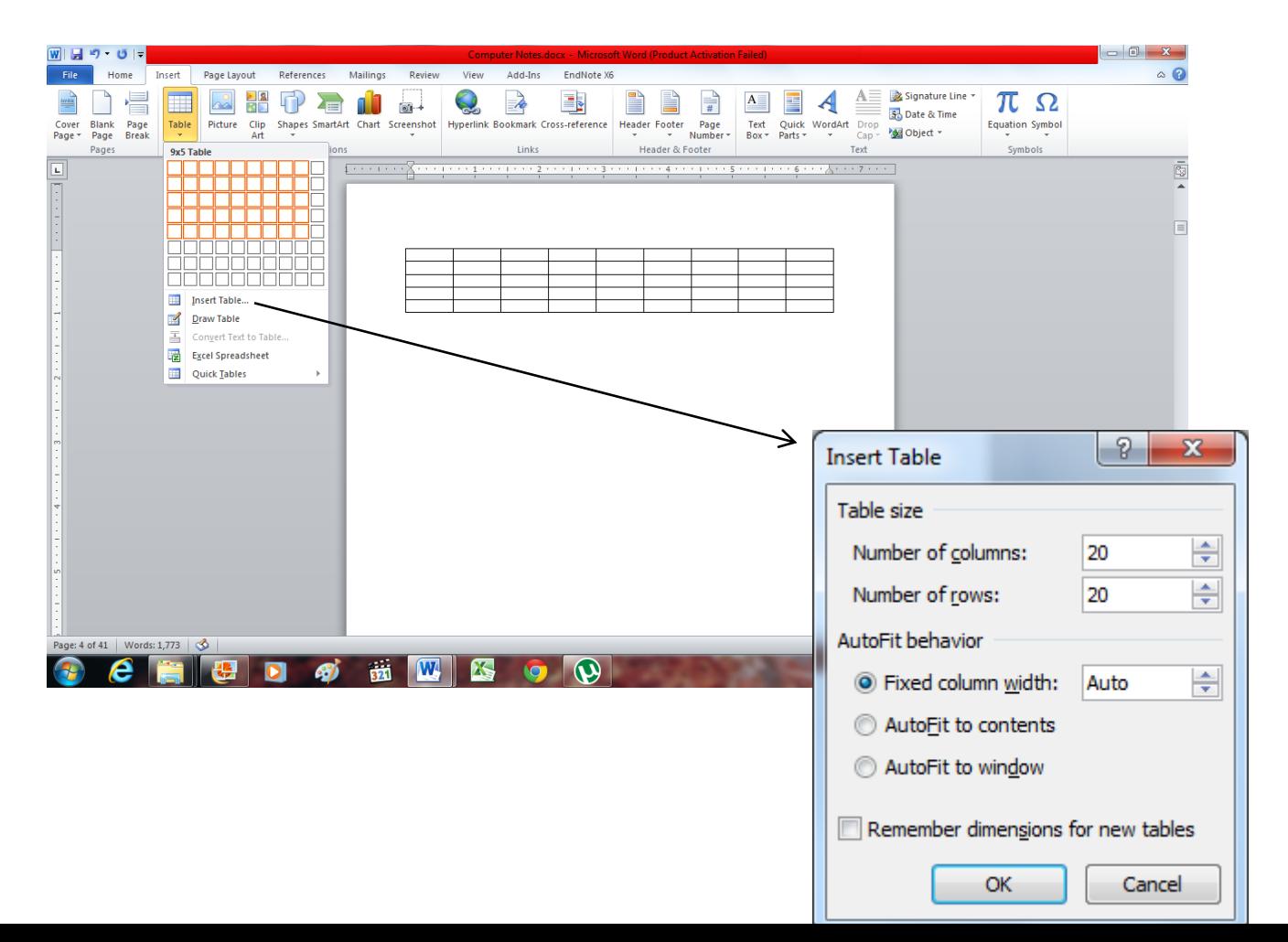

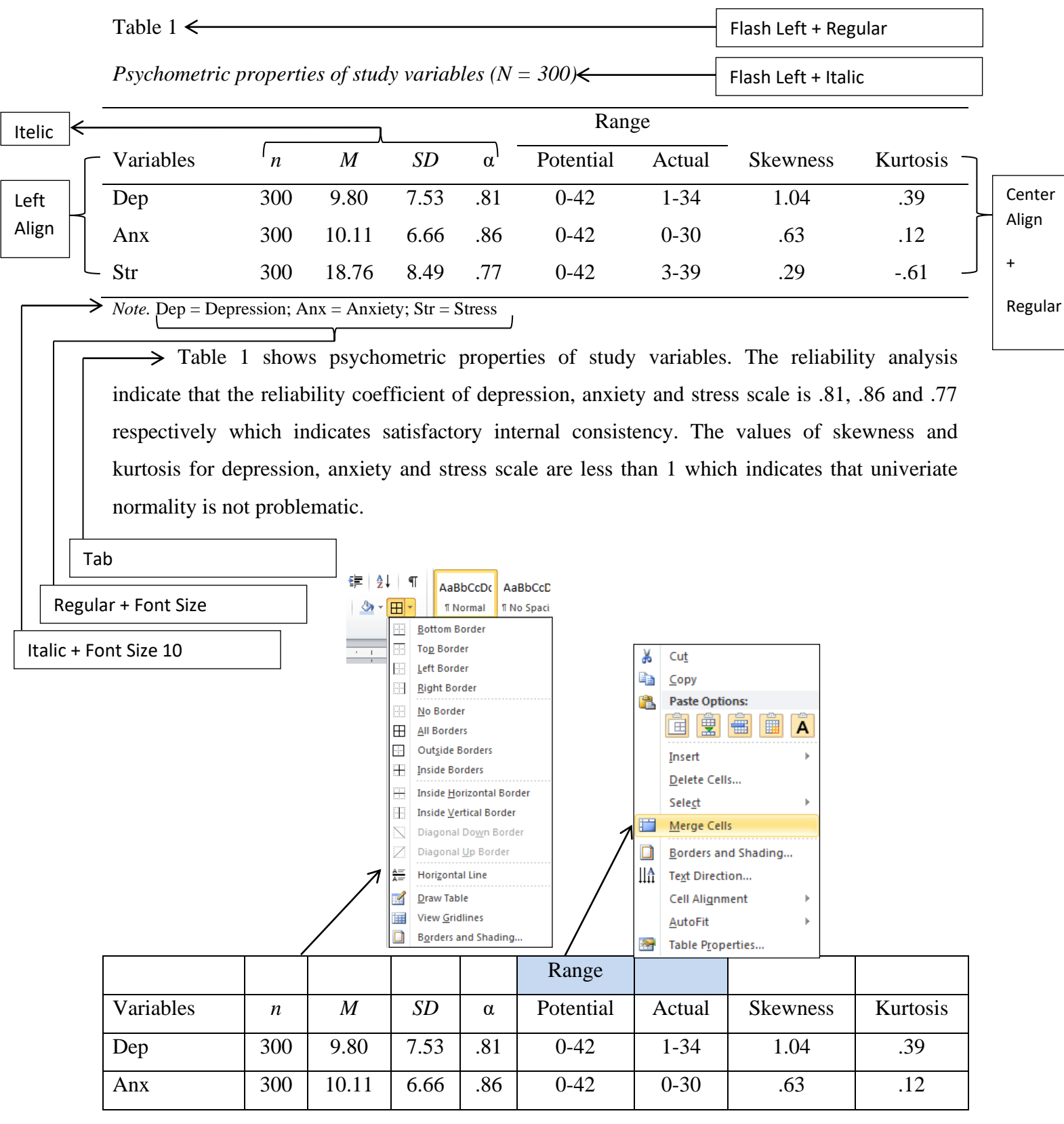

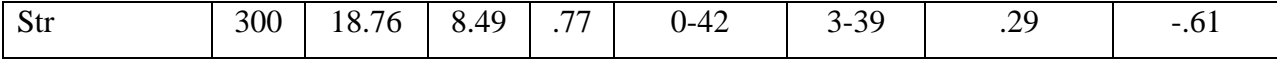

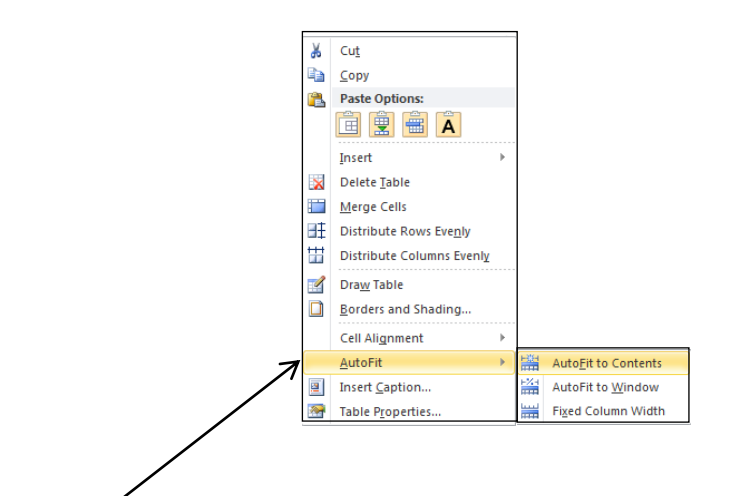

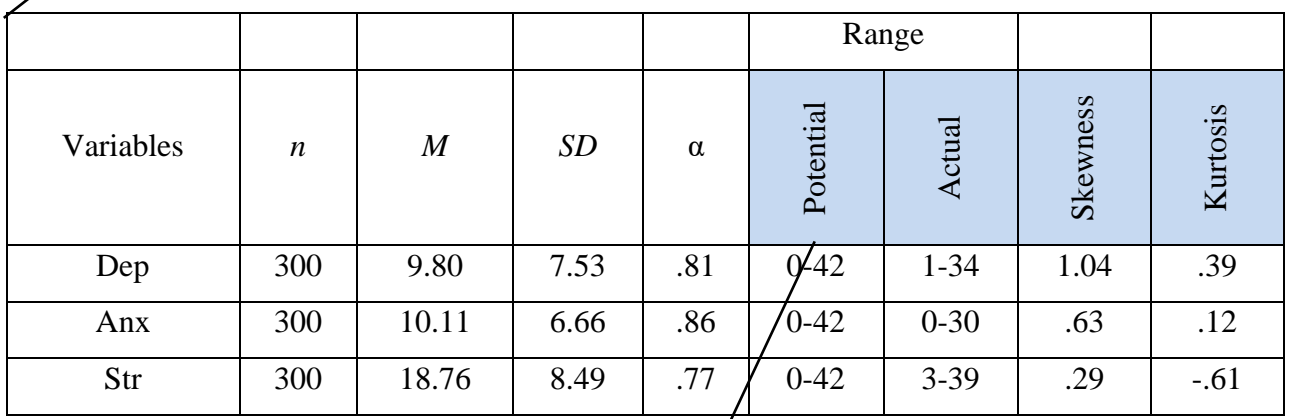

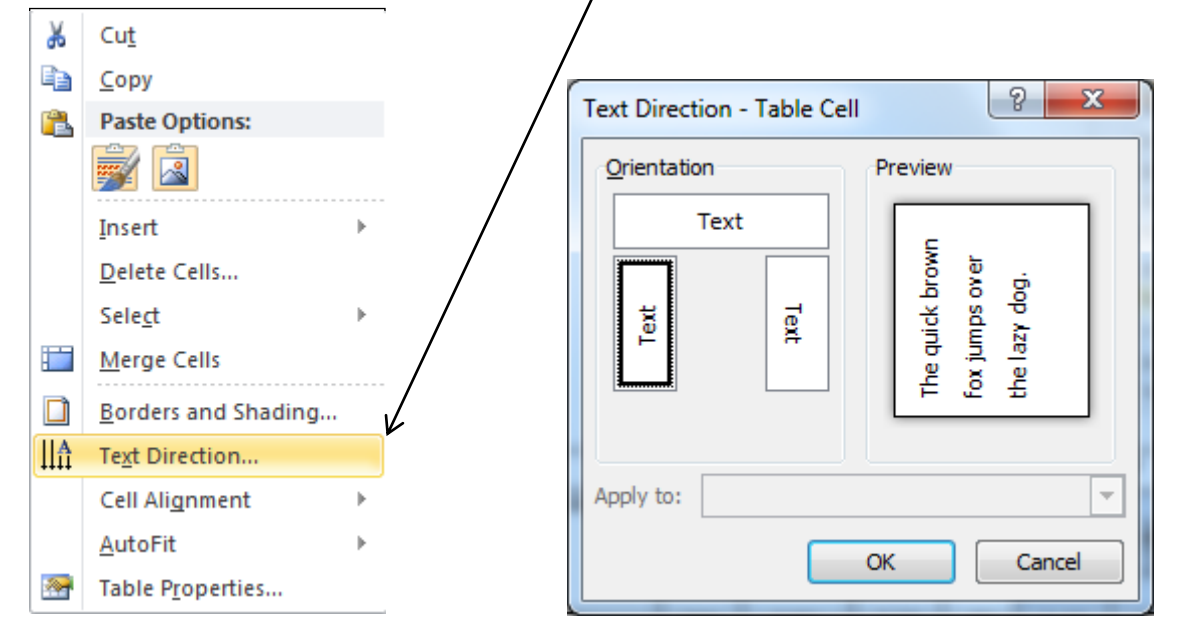

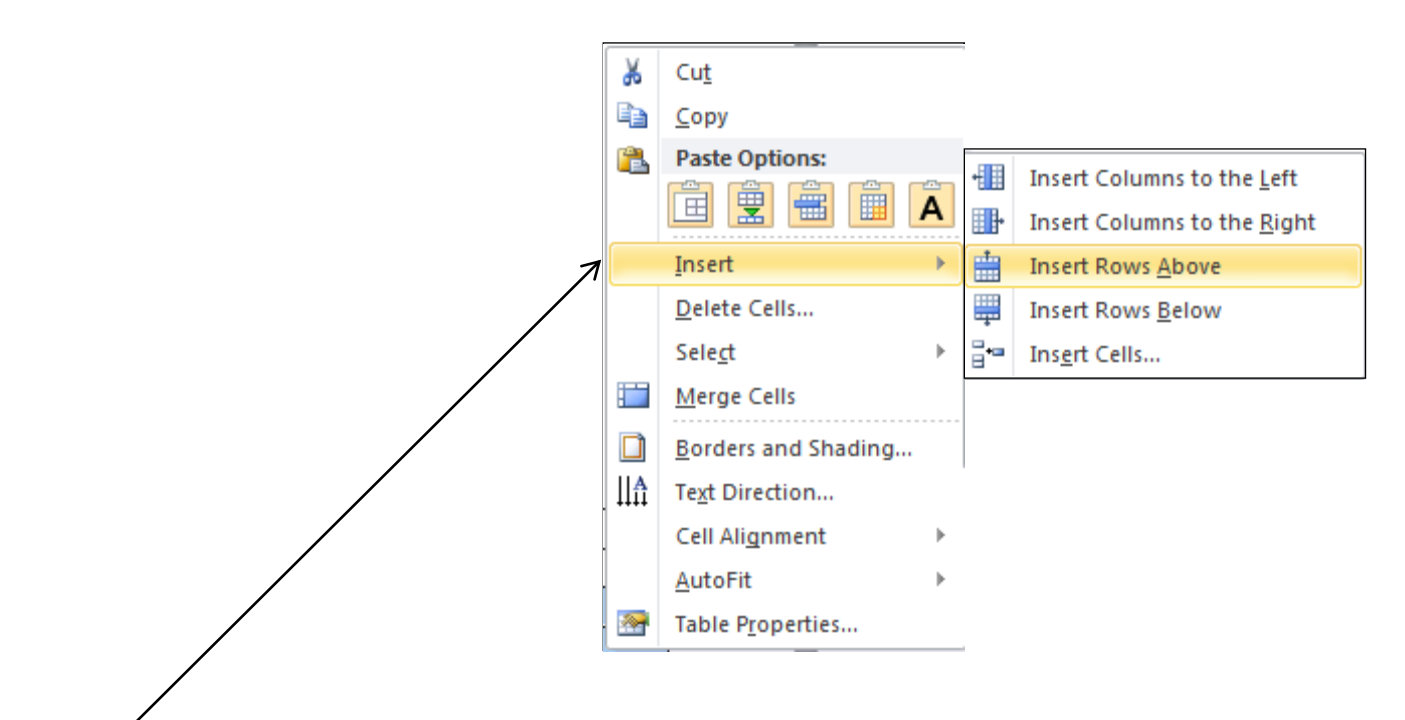

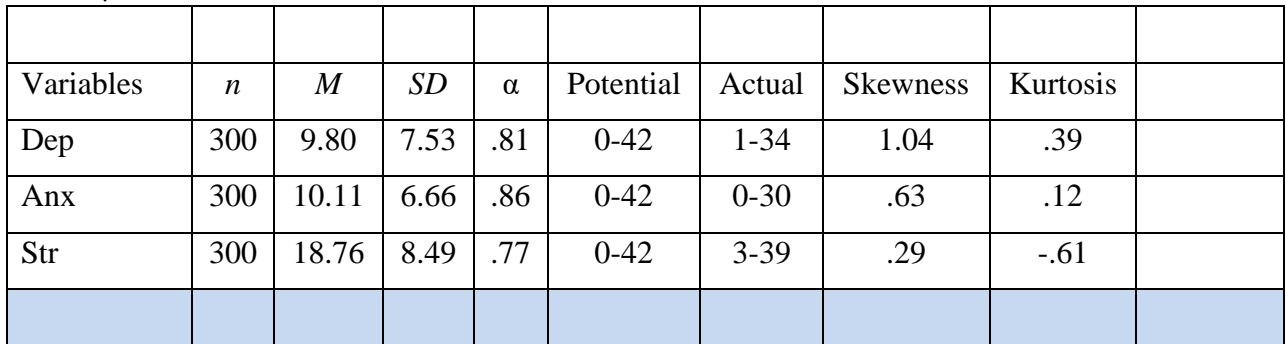

9

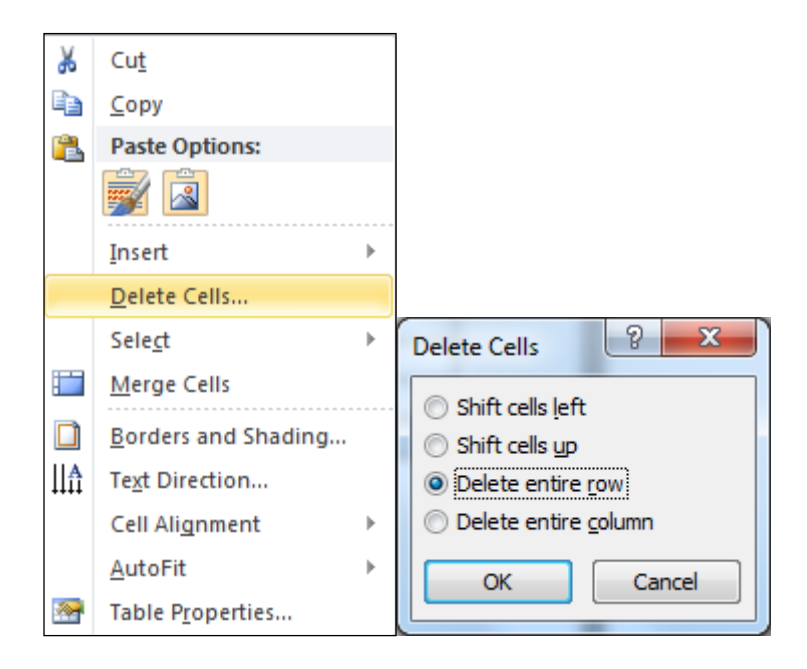

#### **Shapes**

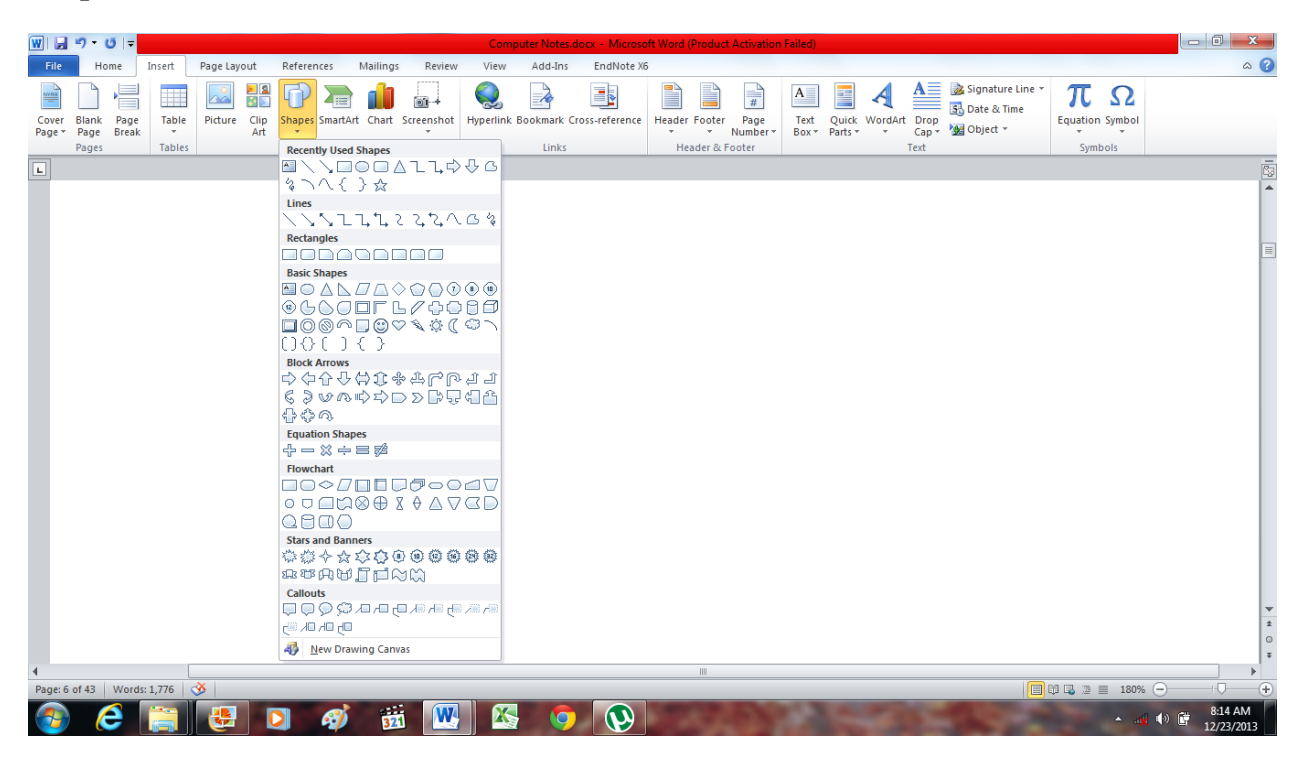

Anxiety

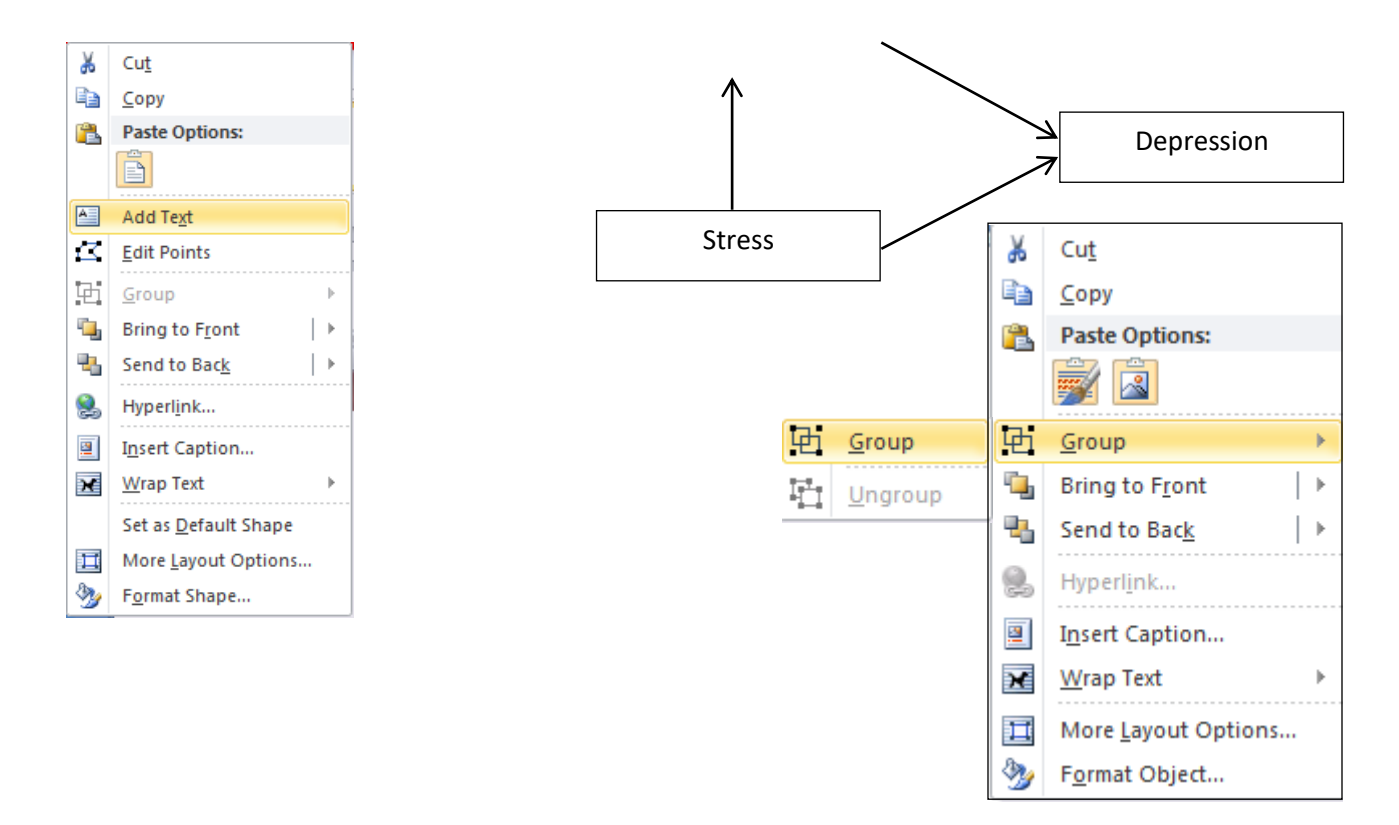

### **Symbols**

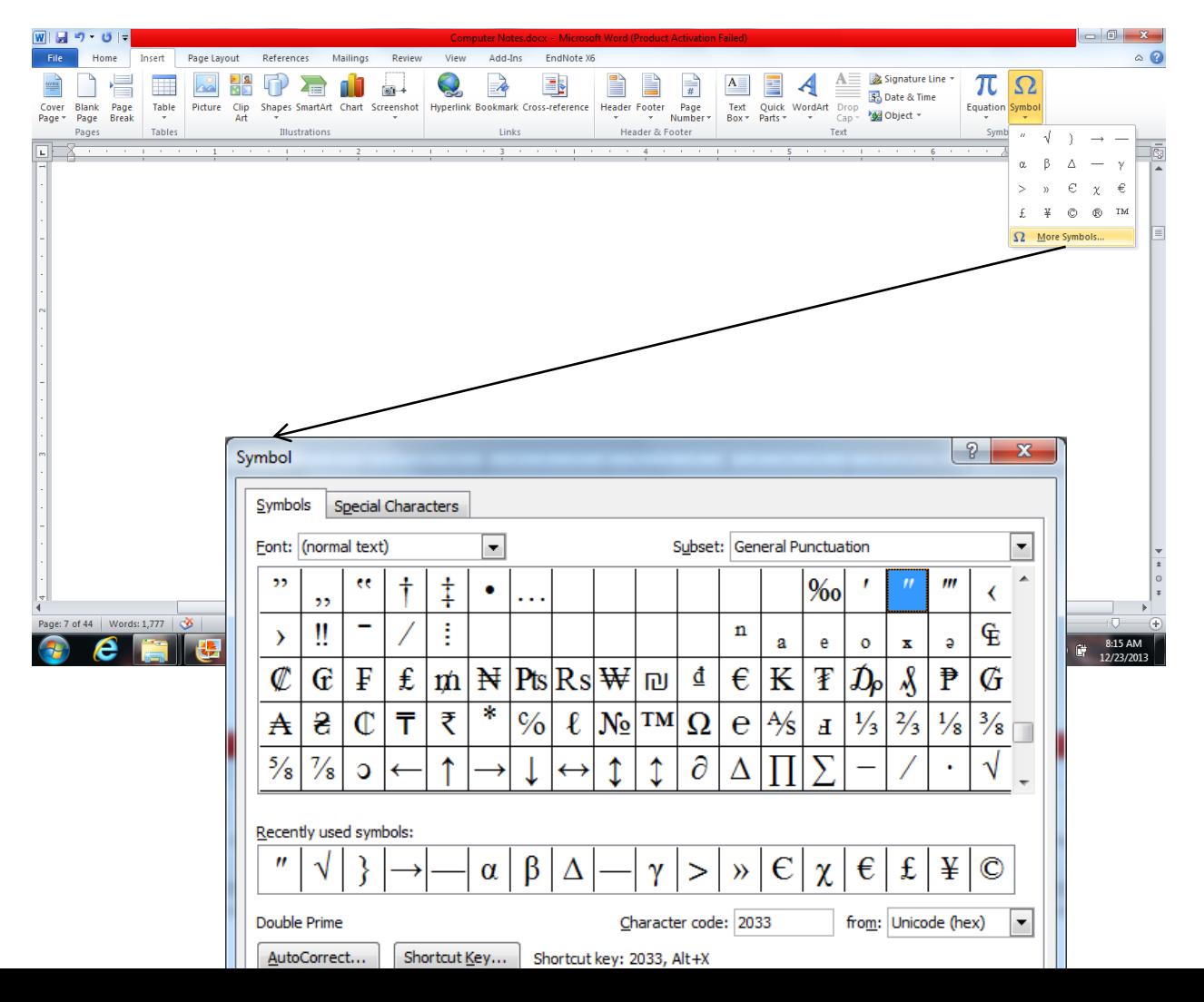

## **MS Excel**

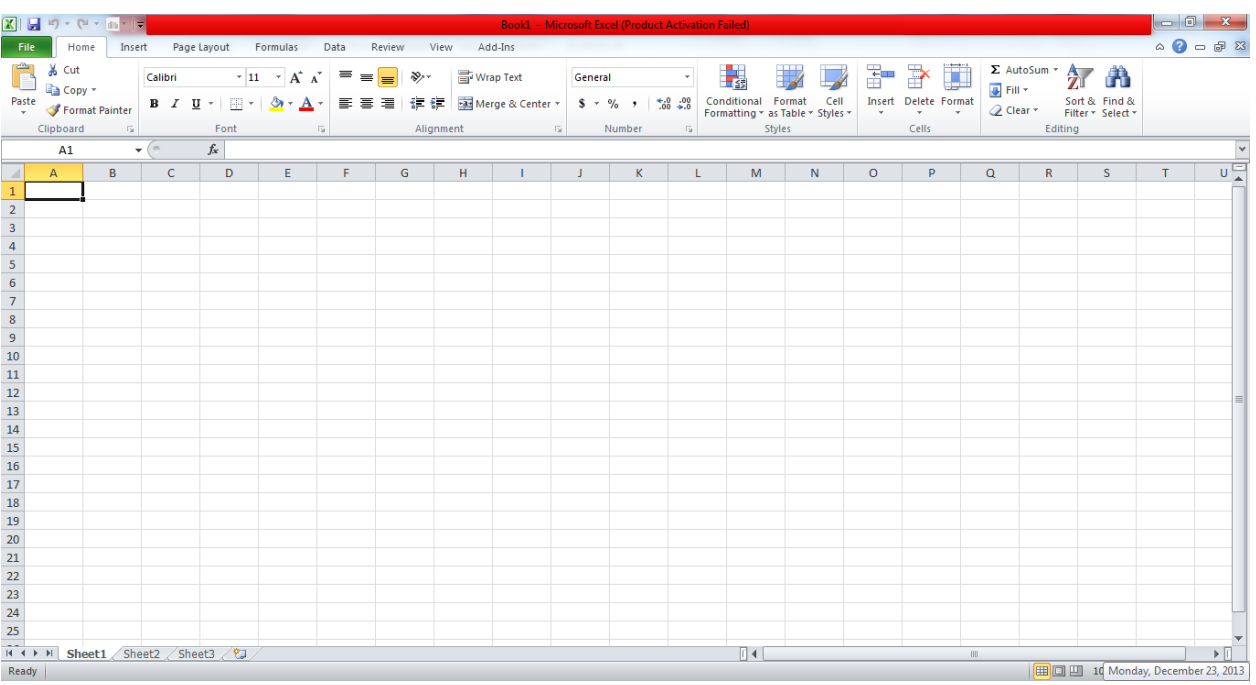

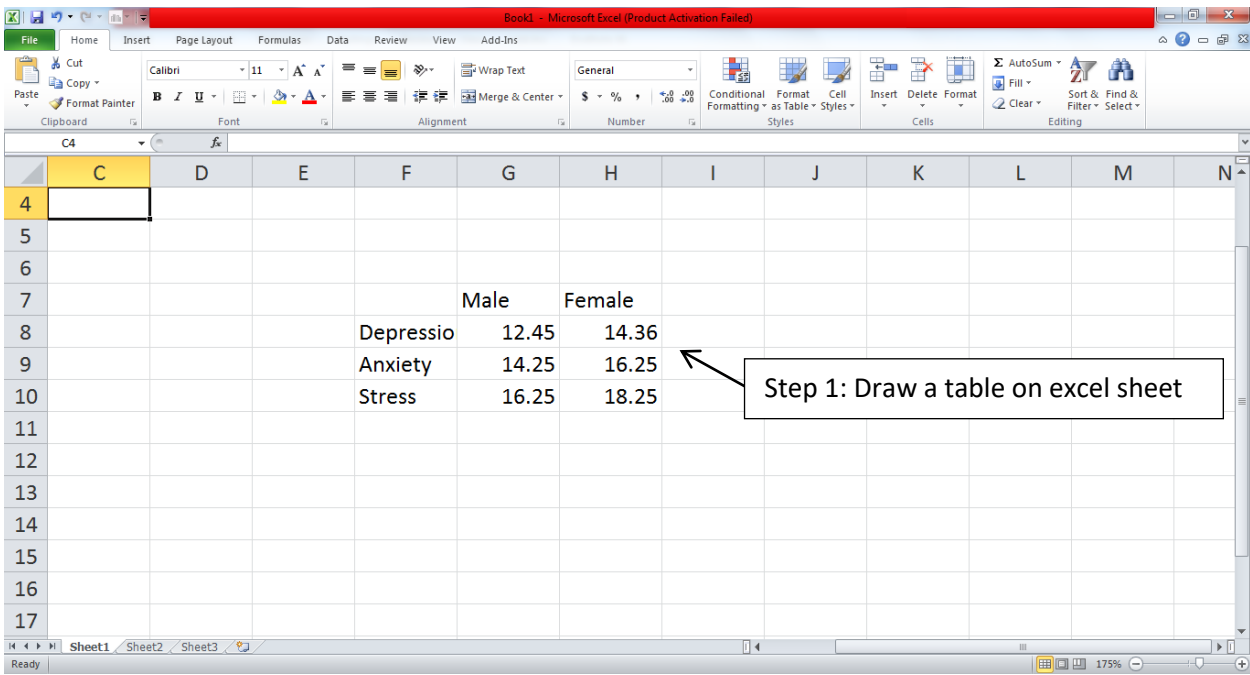

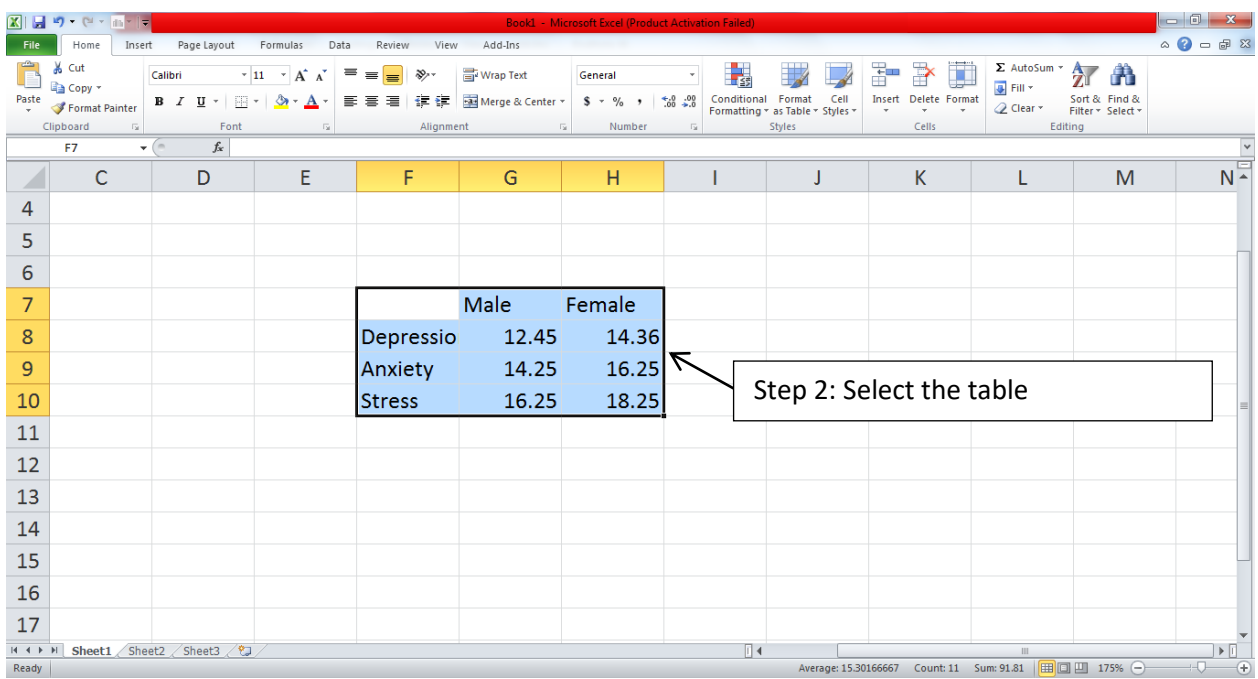

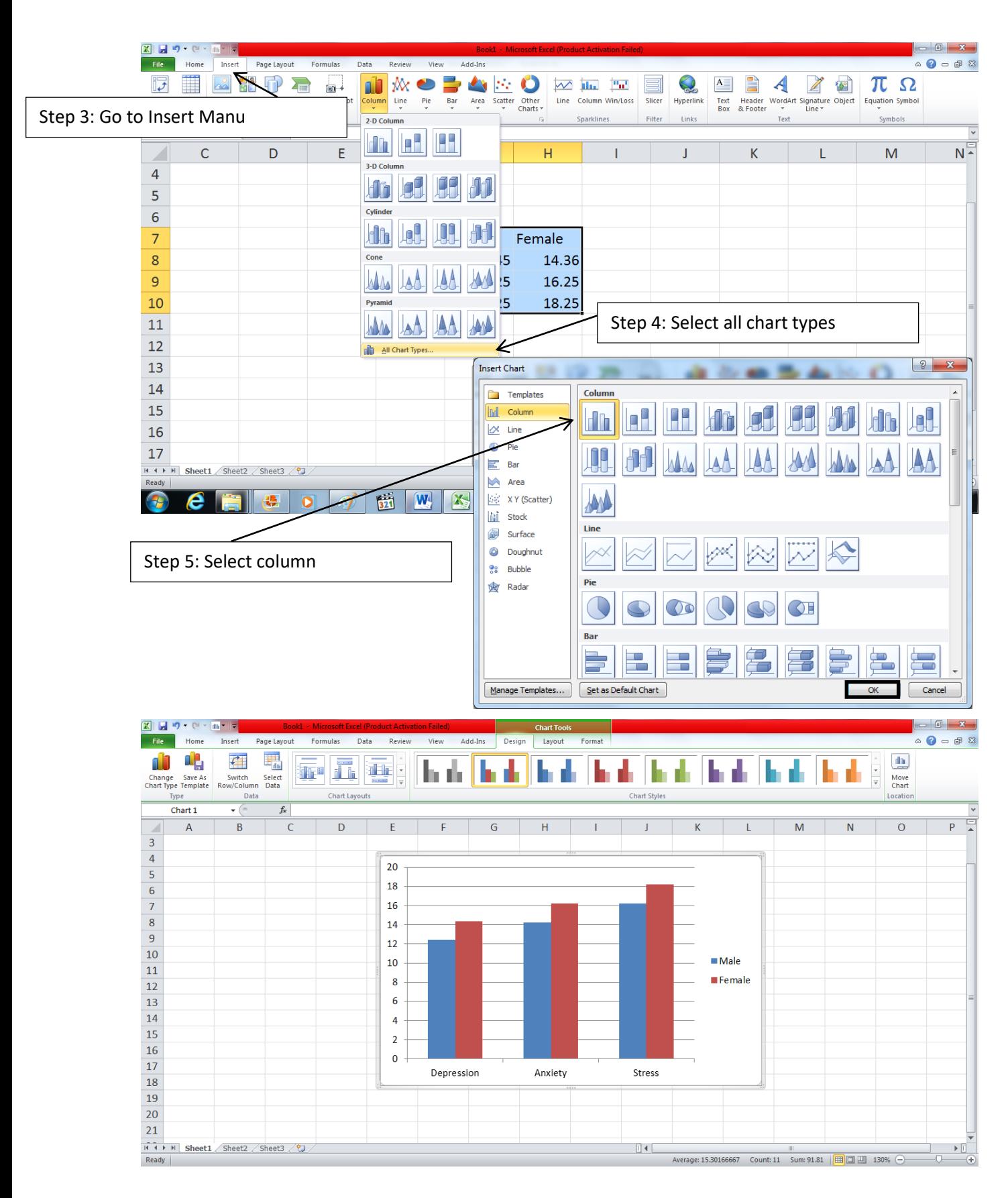

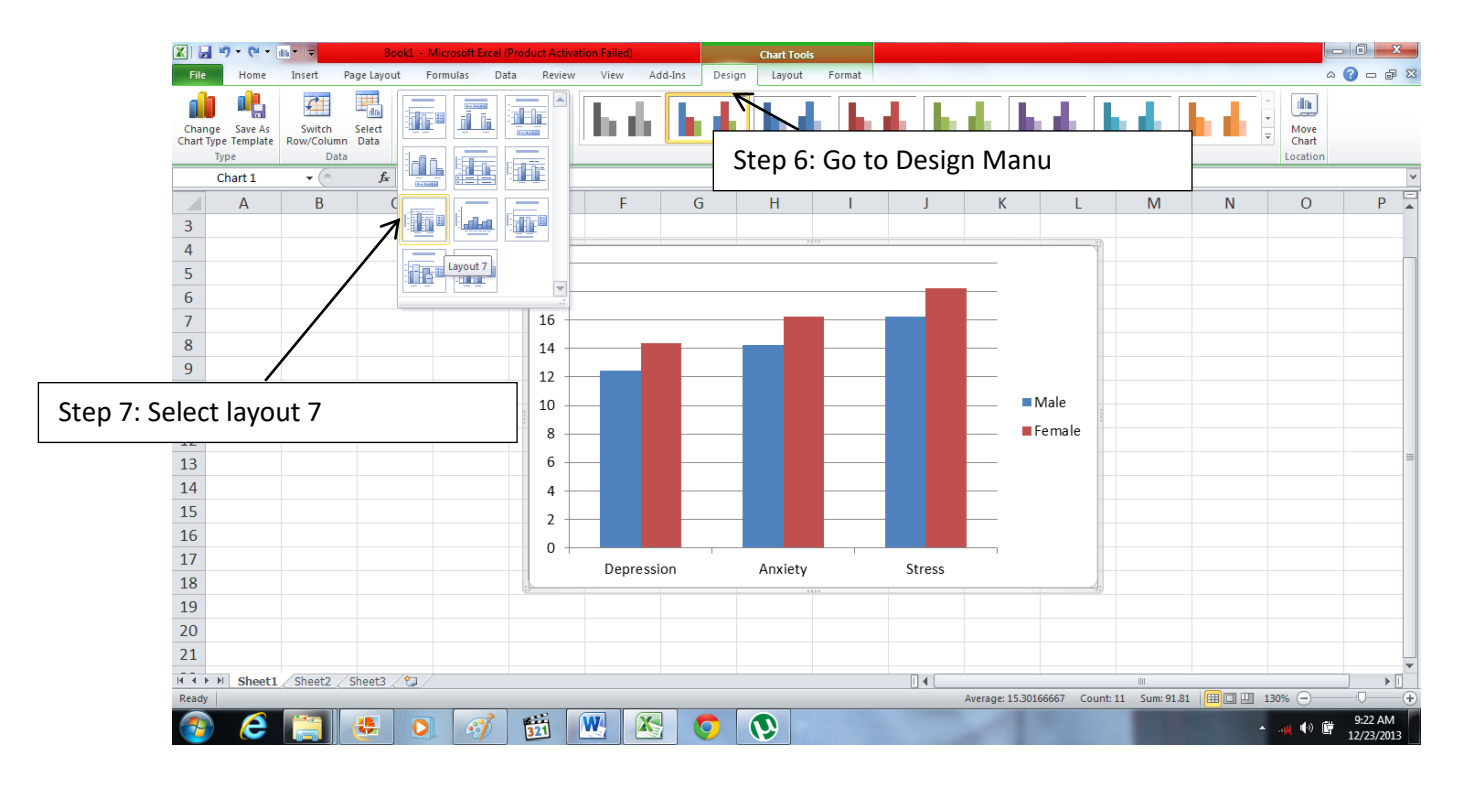

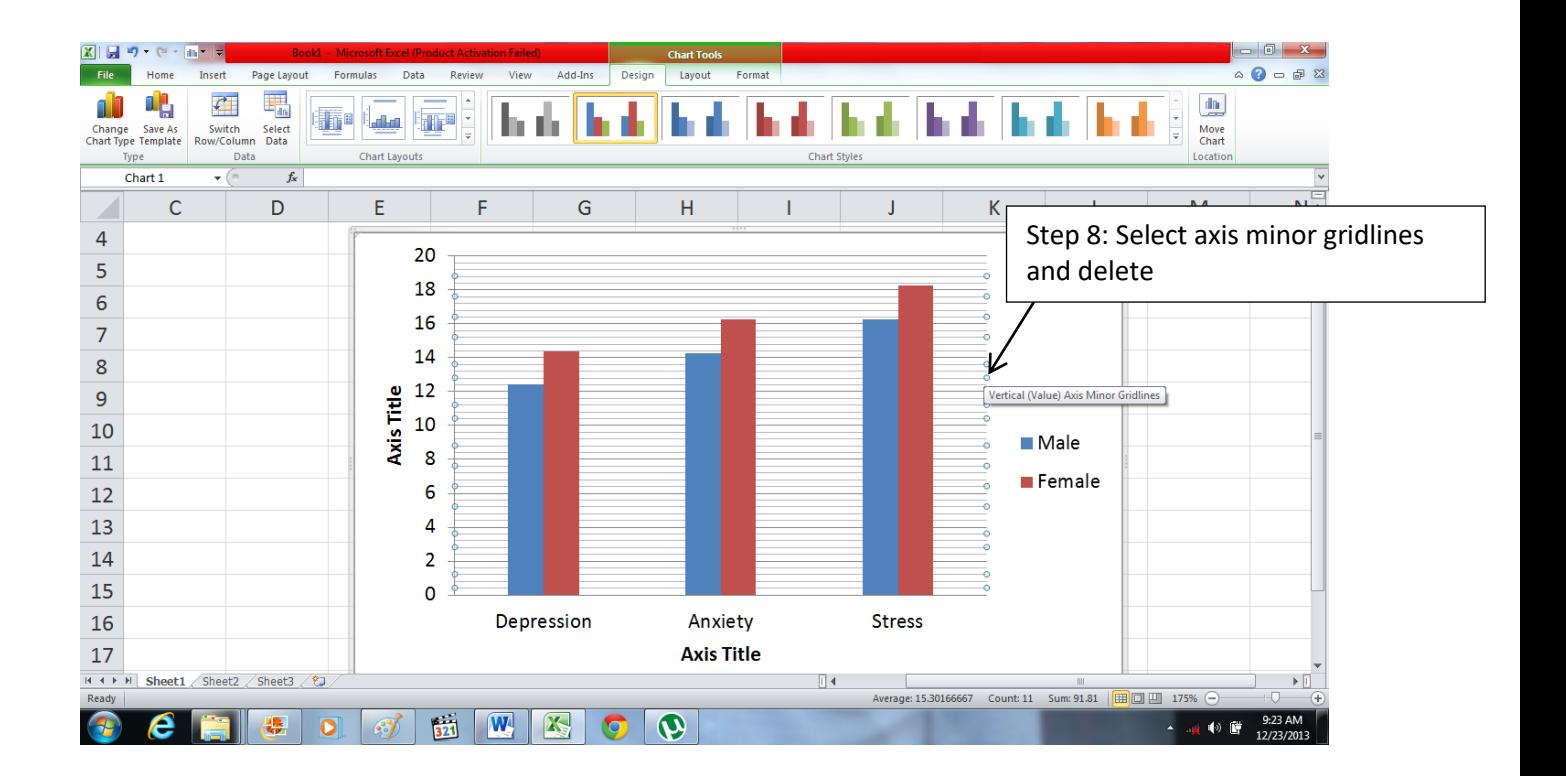

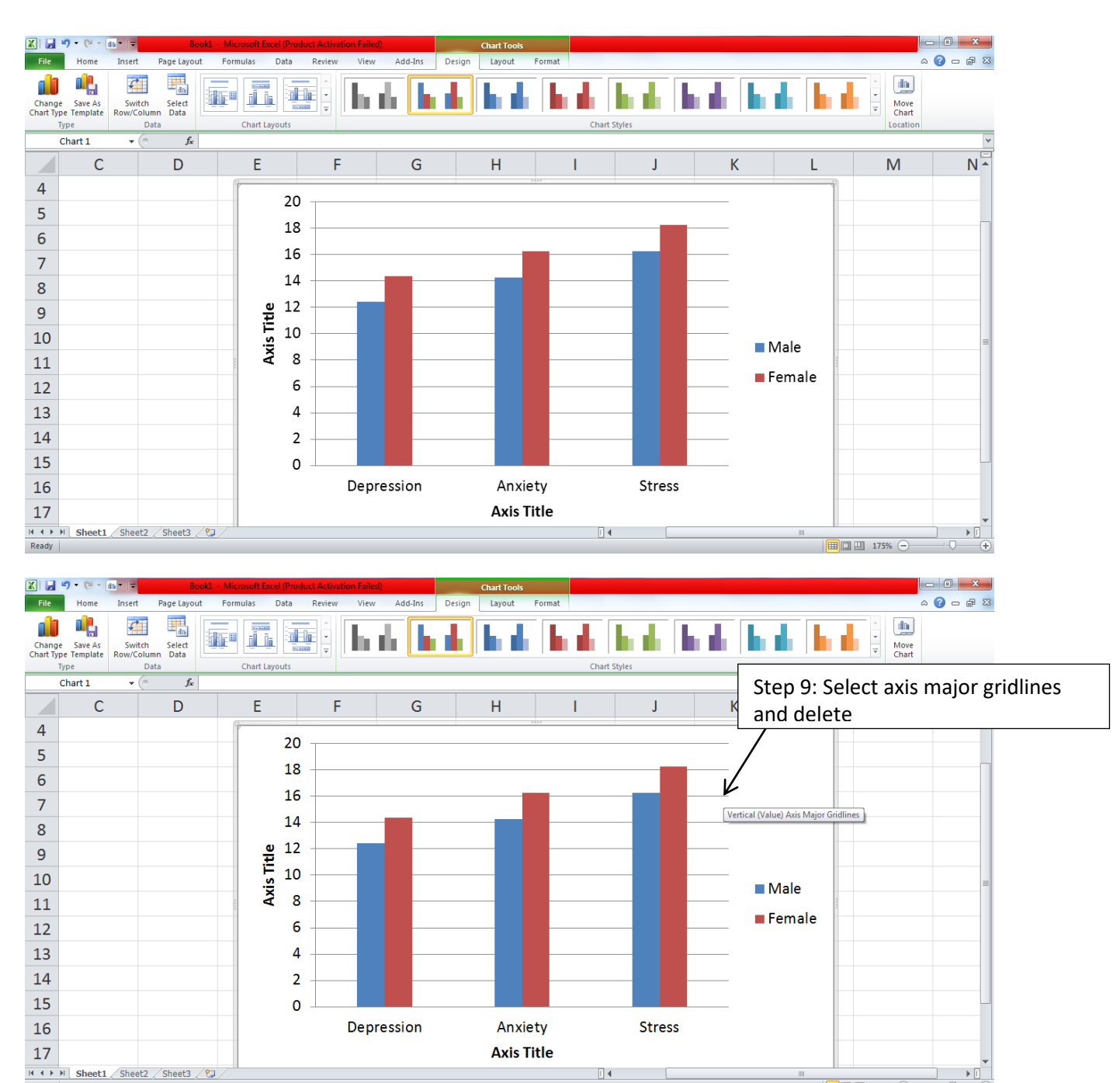

Ready

16

 $\boxed{11}$ 

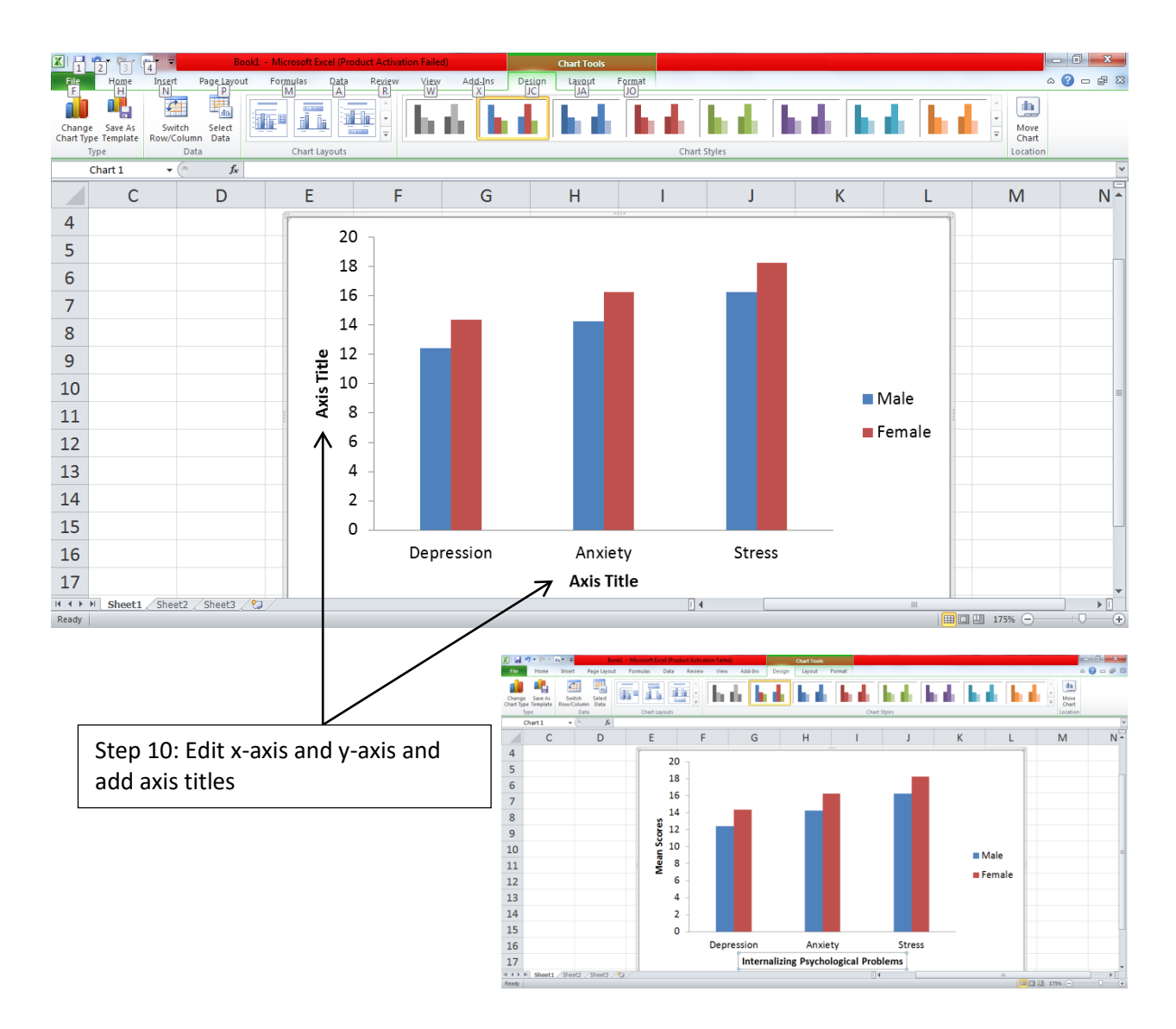

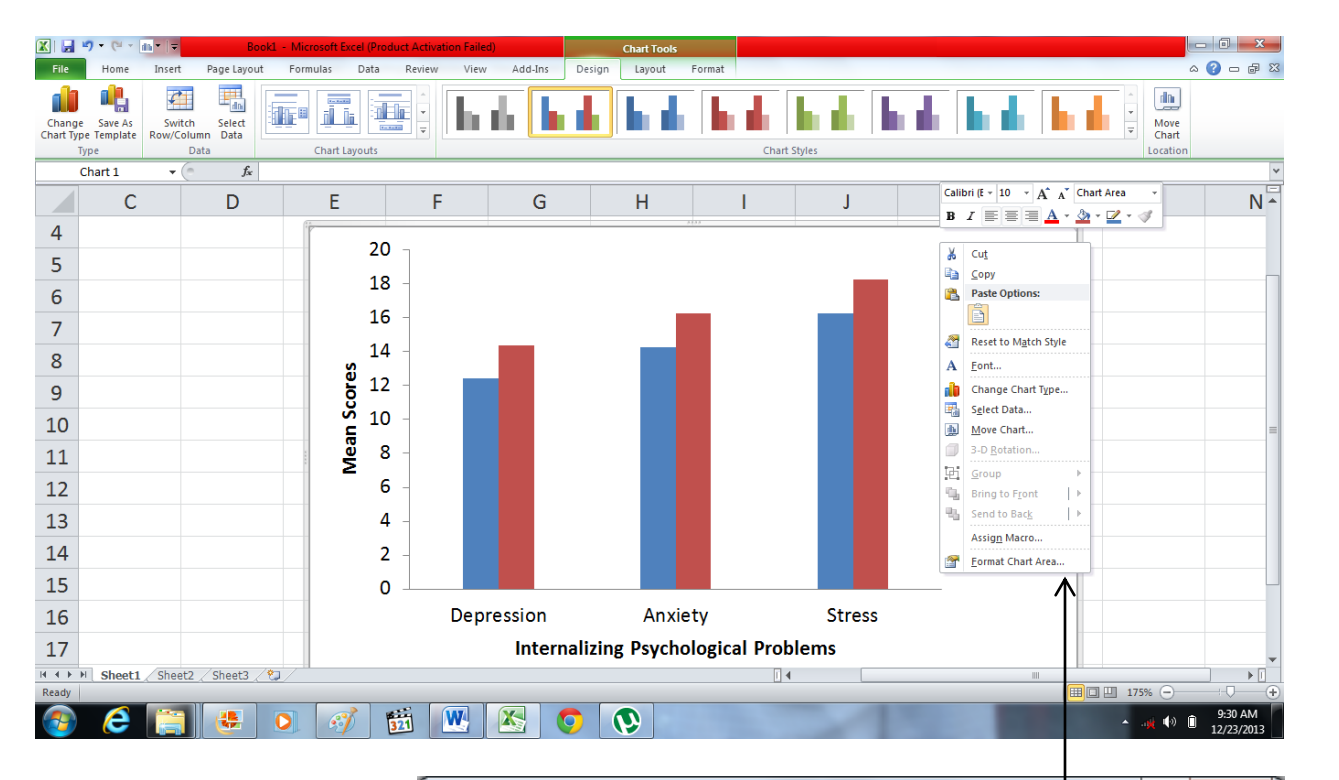

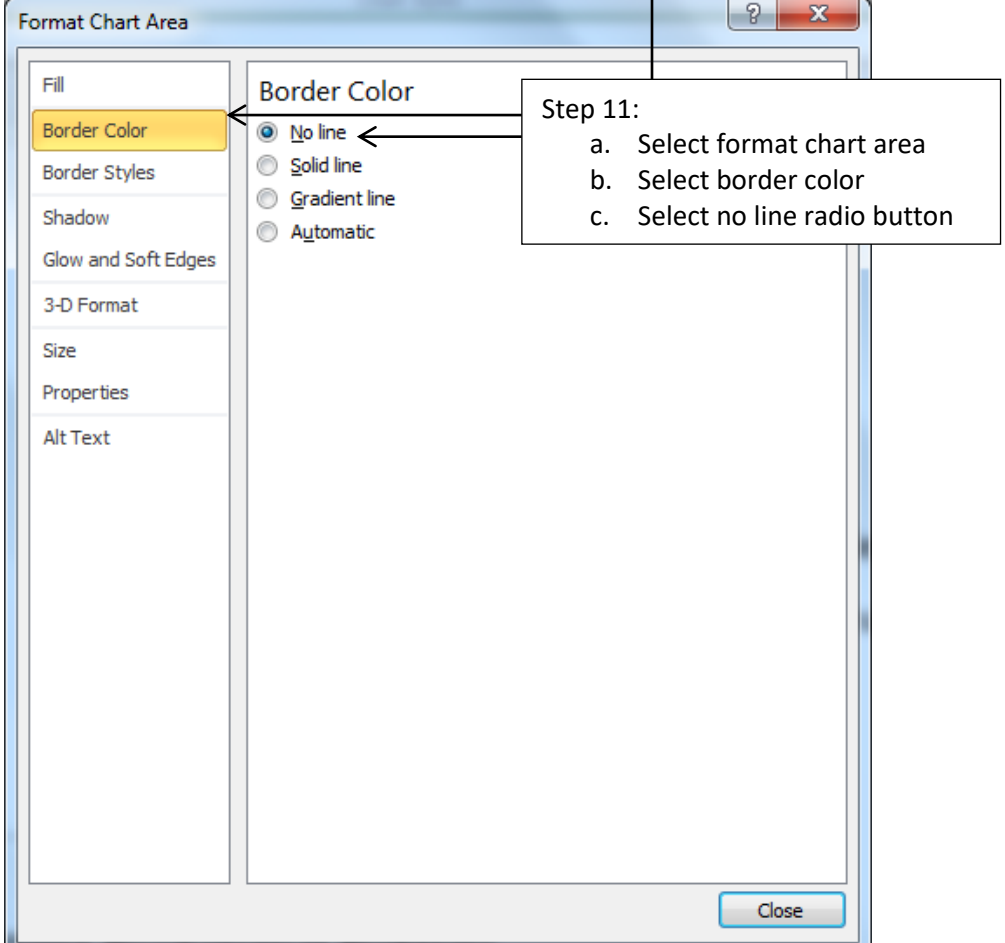

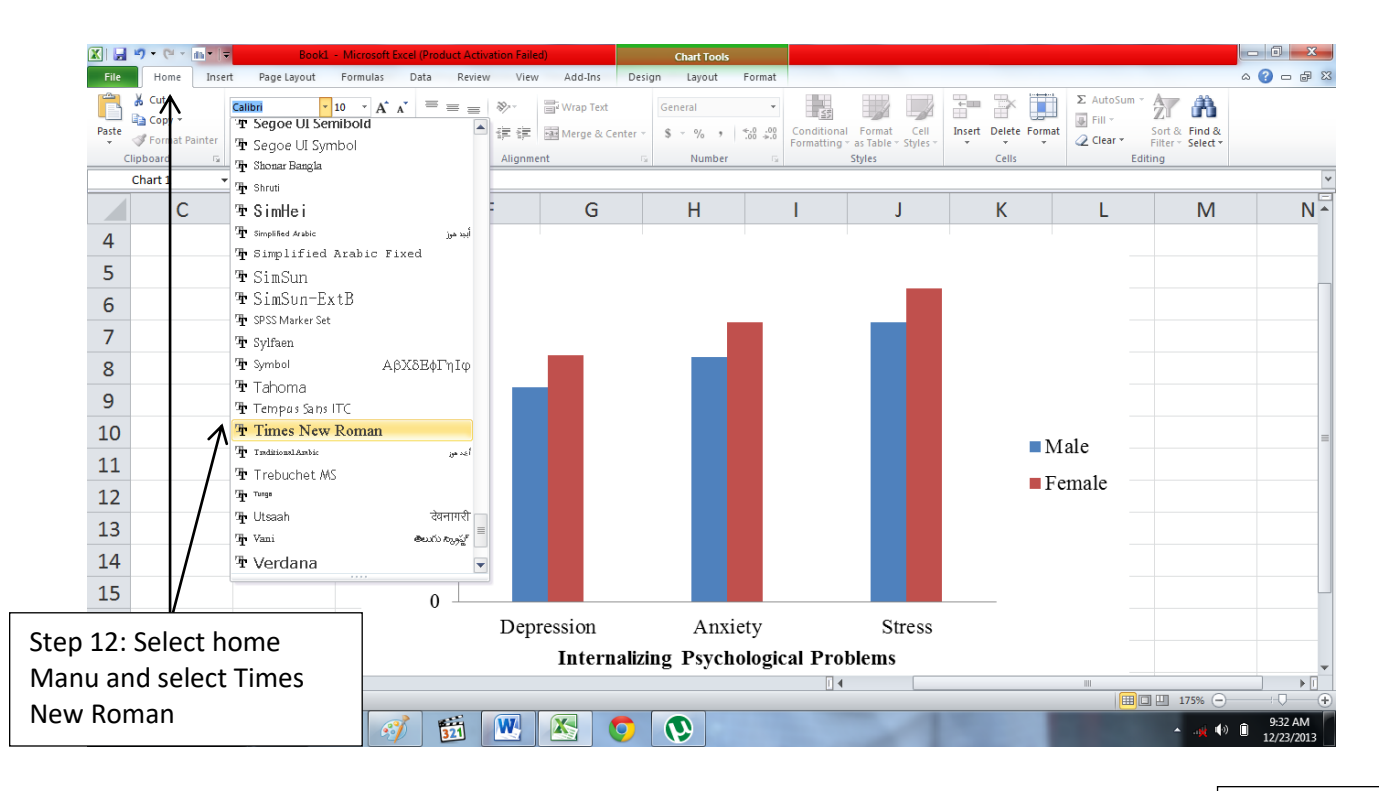

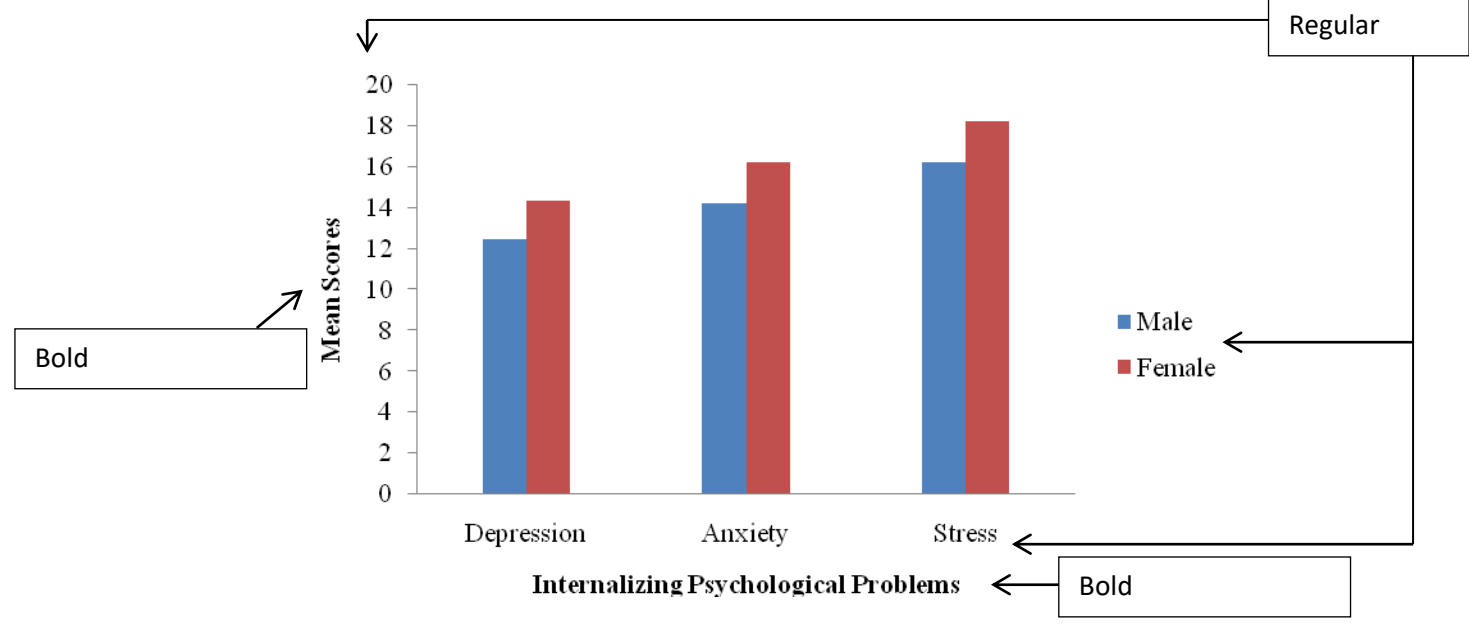

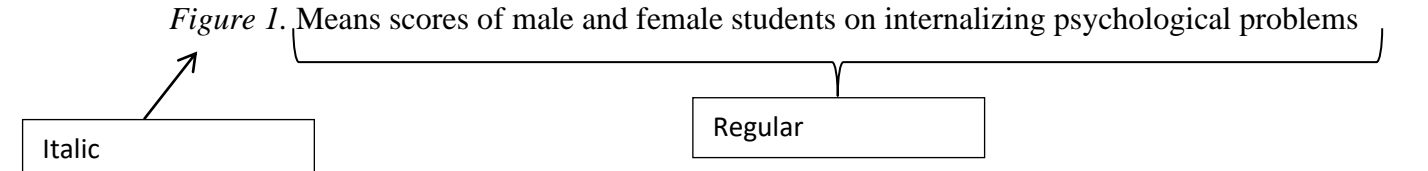

### **MS Power Point**

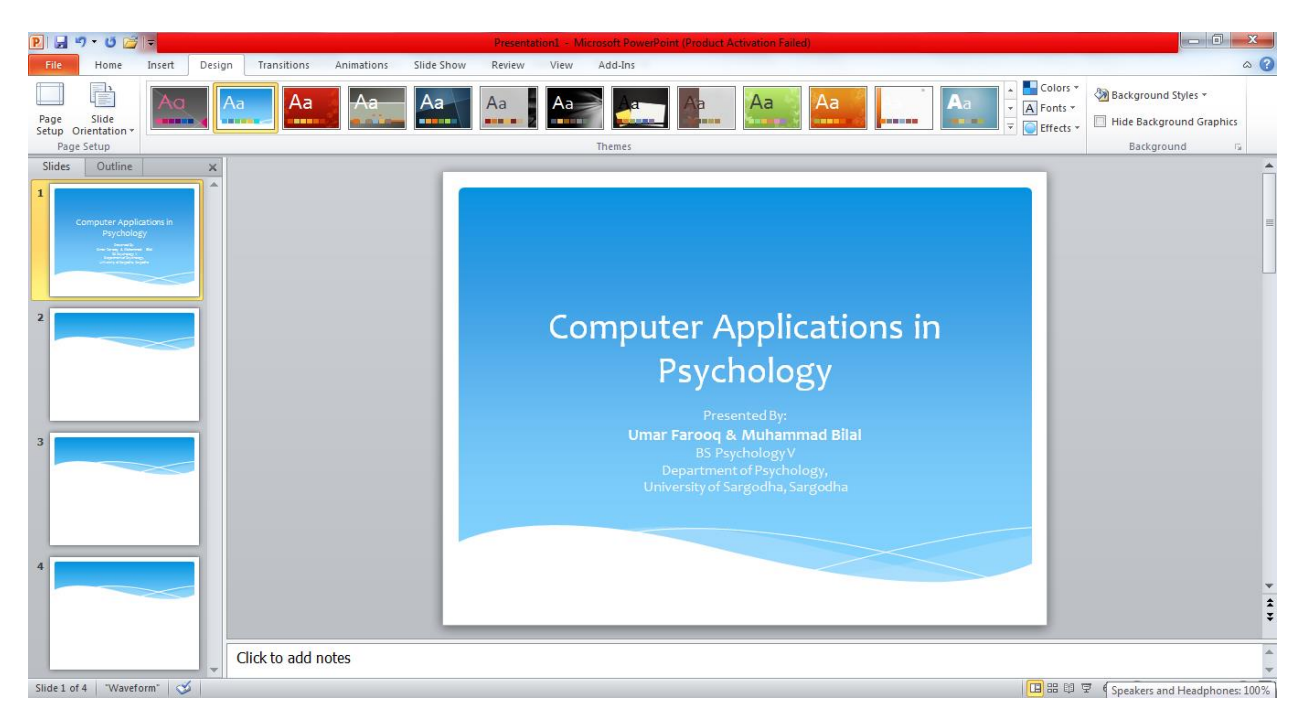

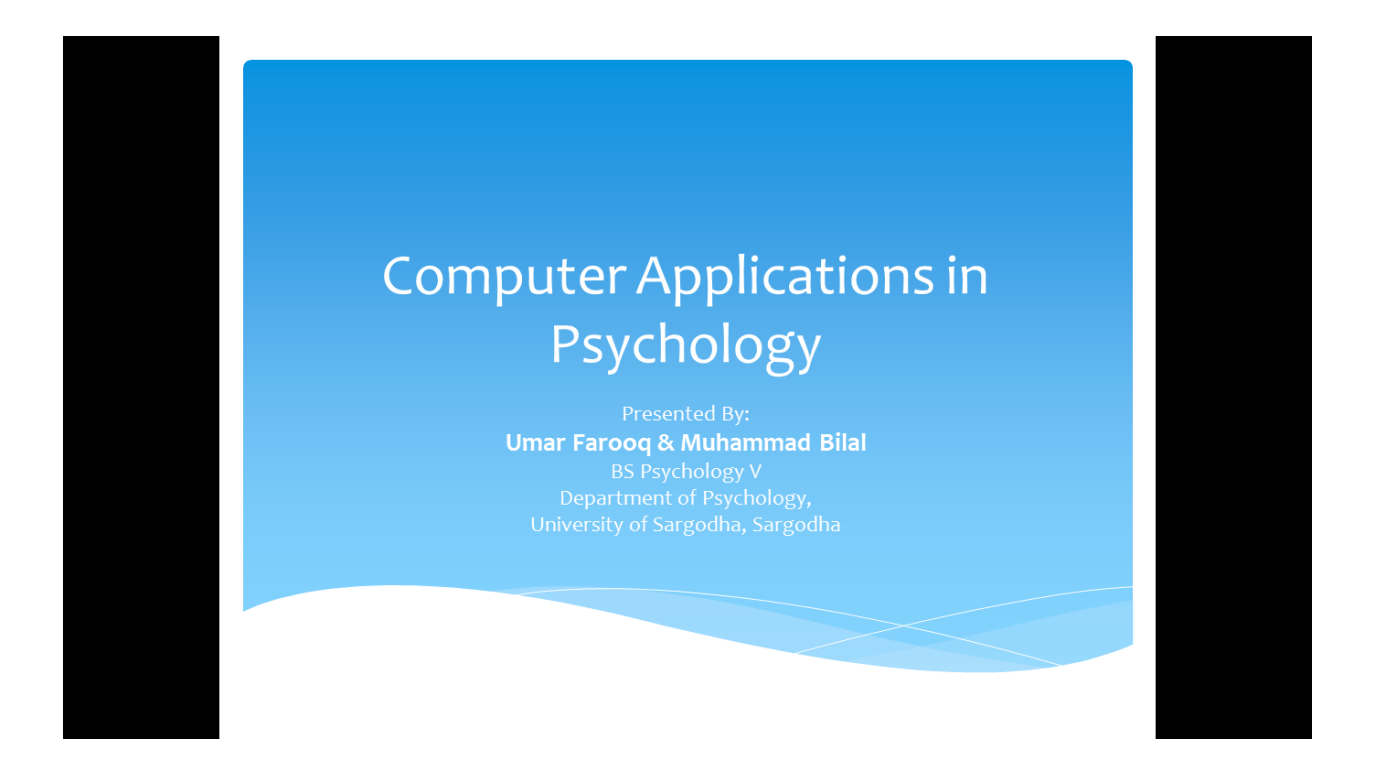

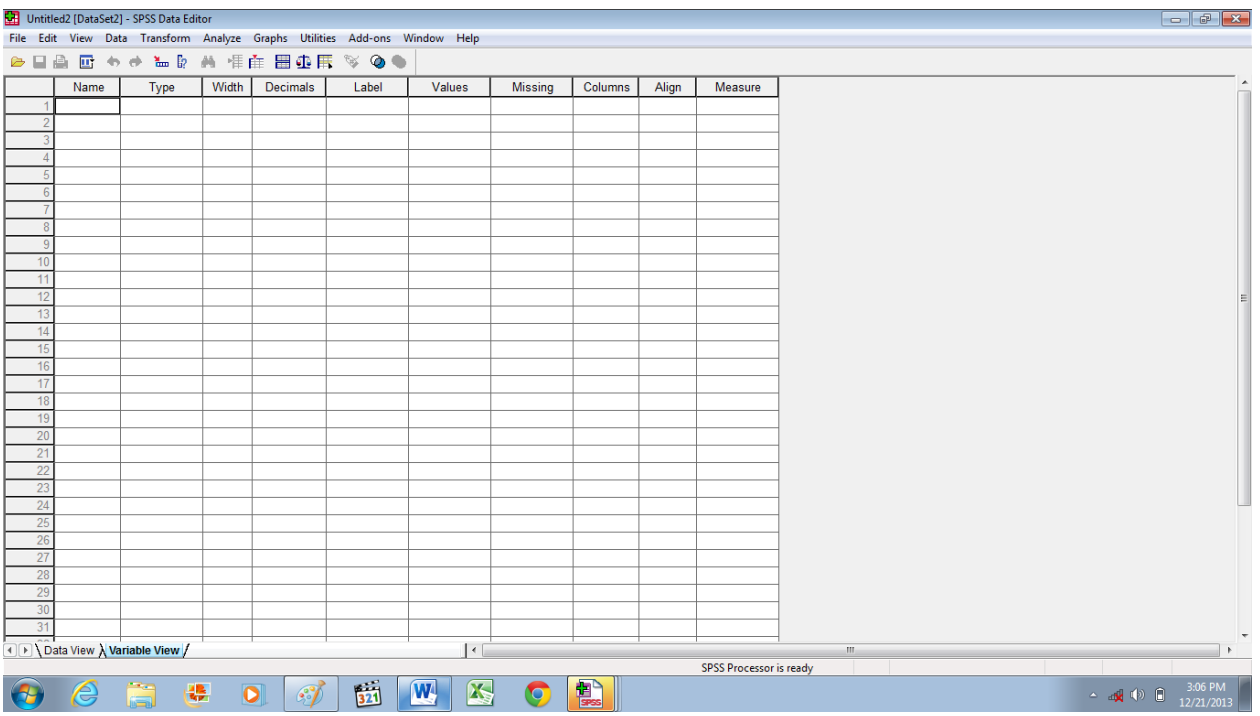

# **Variables View before Preparing Data File**

# **Variables View after Preparing Data File**

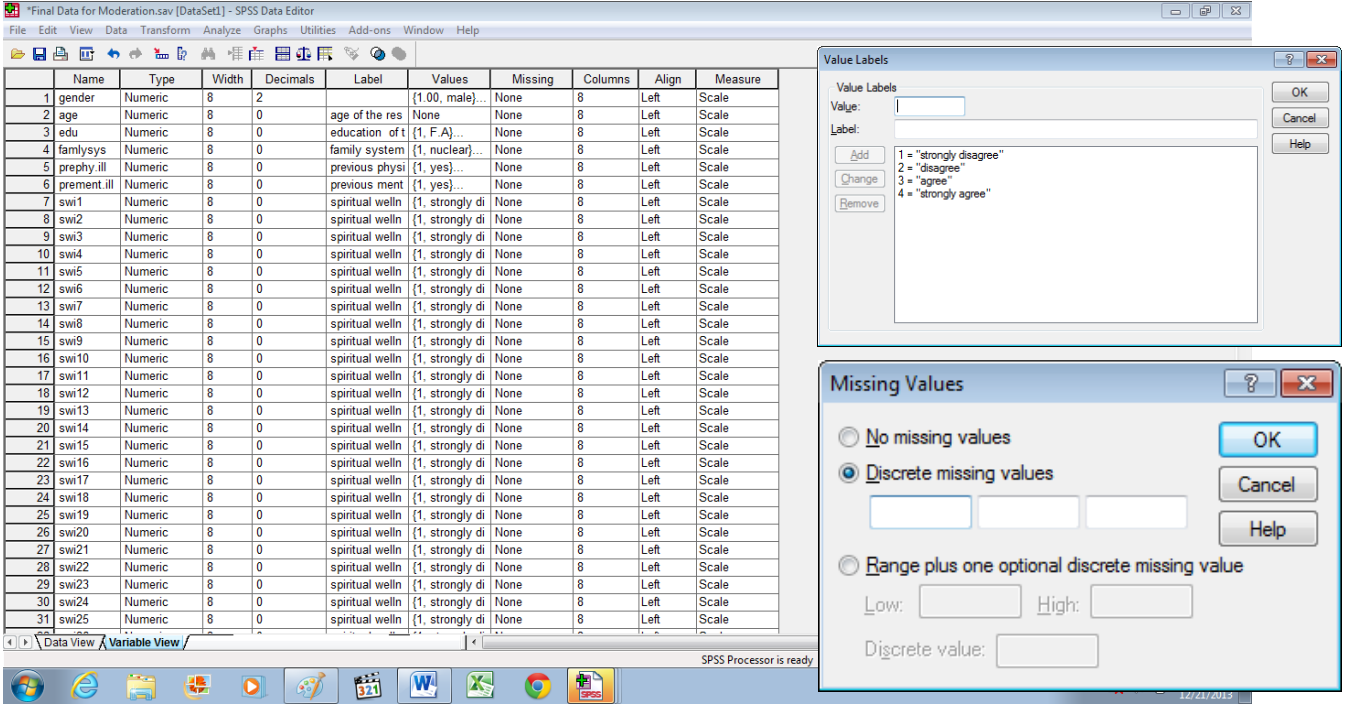

# **Data View before Data Entry**

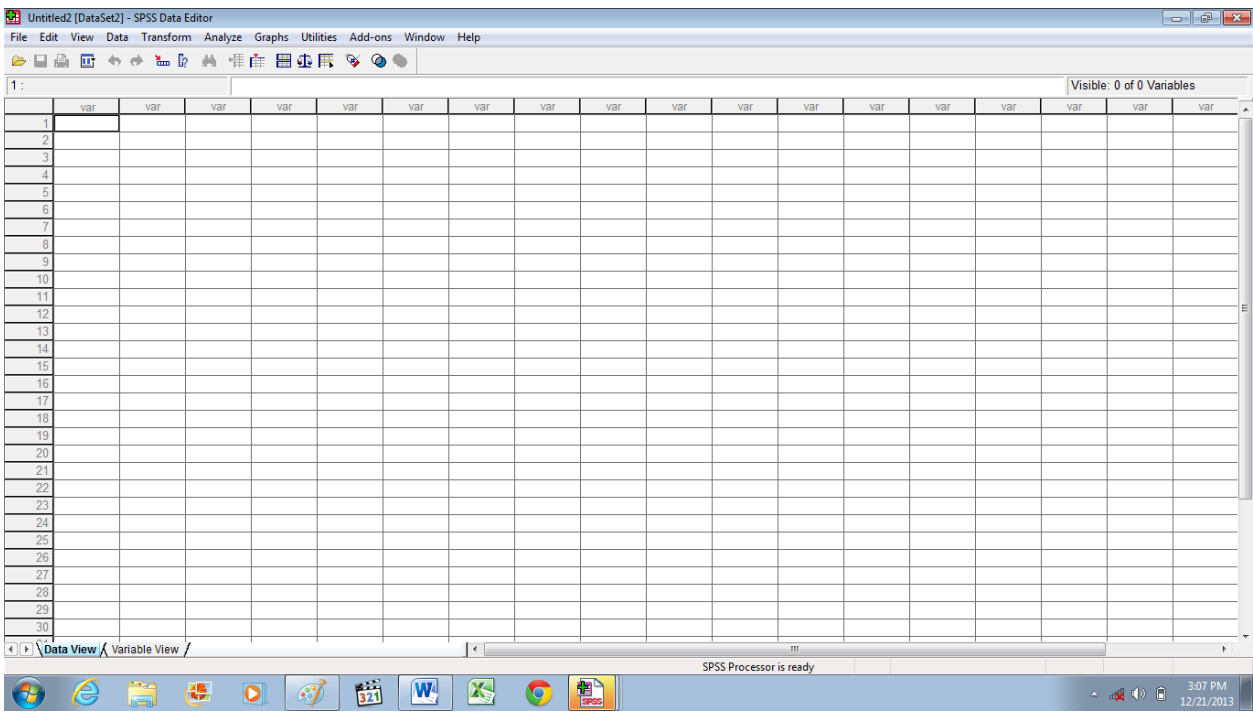

## **Data View after Data Entry**

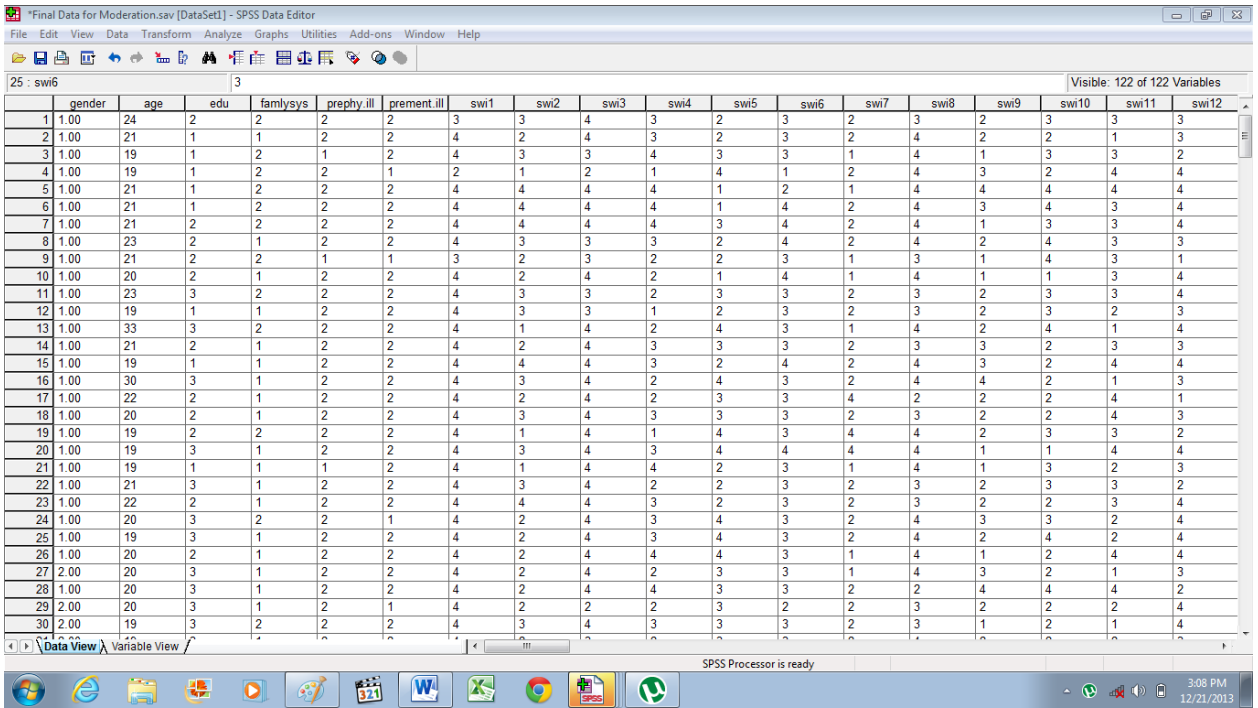

# **Replace Missing Values**

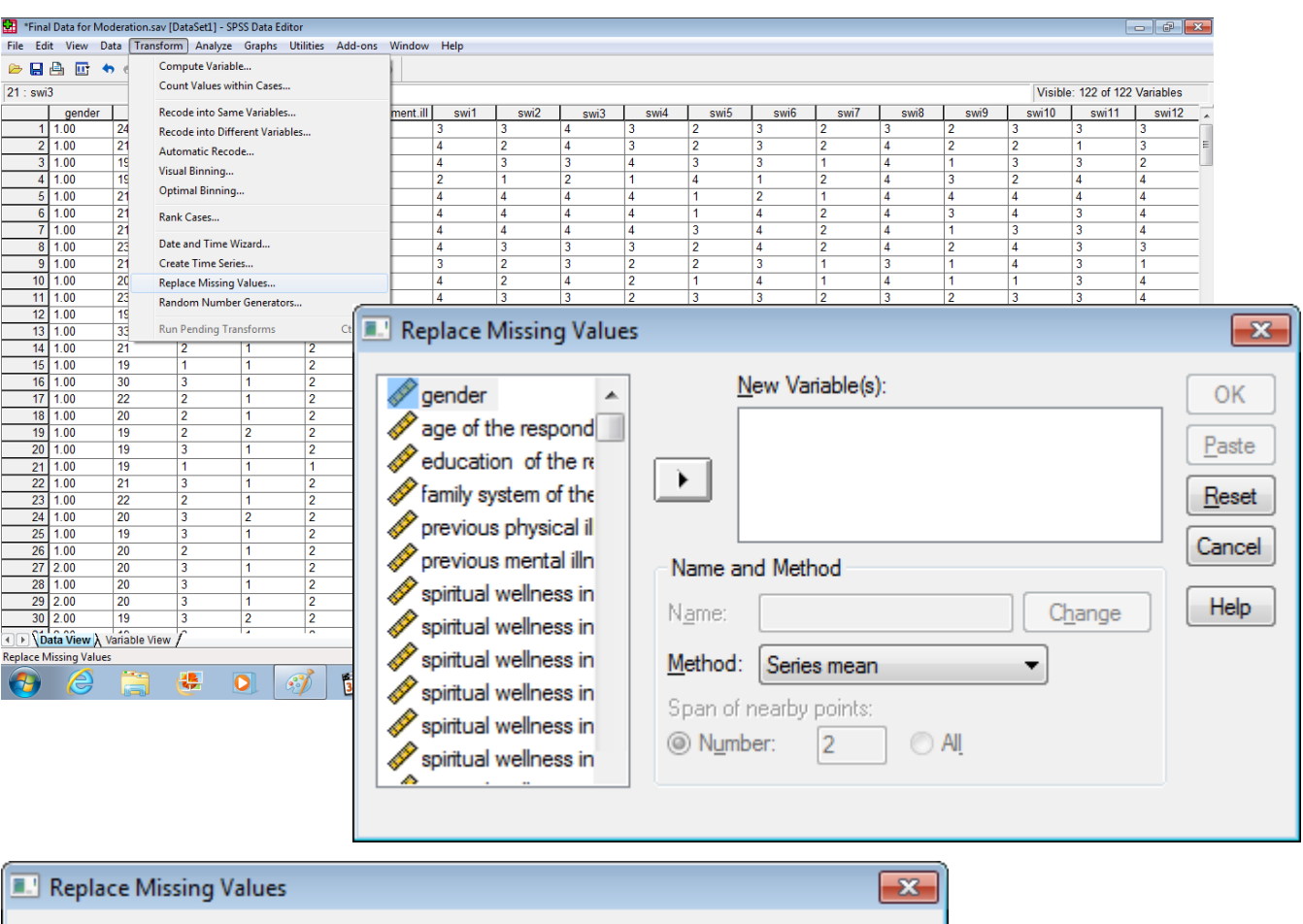

Transform → **Replace missing values** → New variables → Series mean / Mean of nearby points → Continue → OK

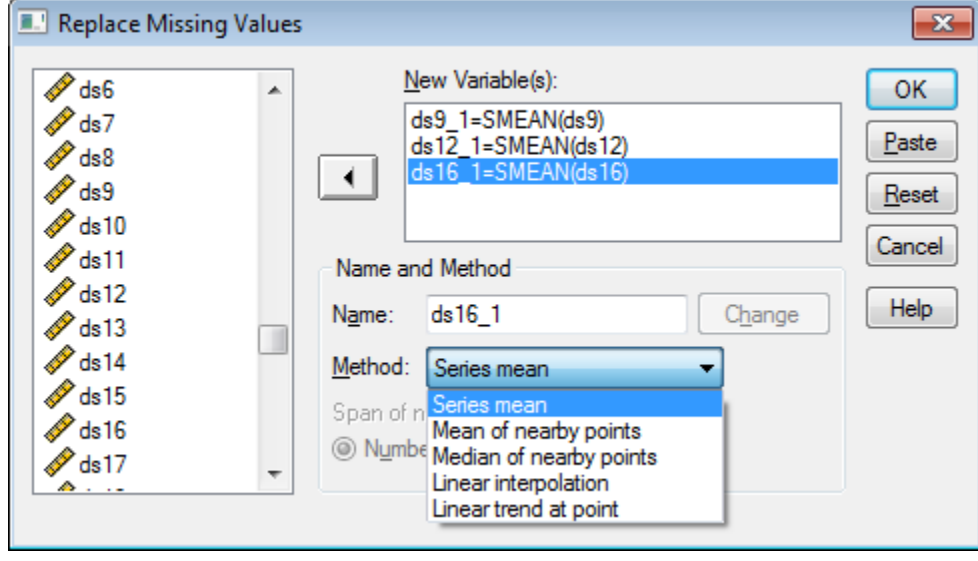

#### **Recode into Same Variables**

Transform → **Recode into same variable** → Variables → Old and new values → Range → Continue → OK

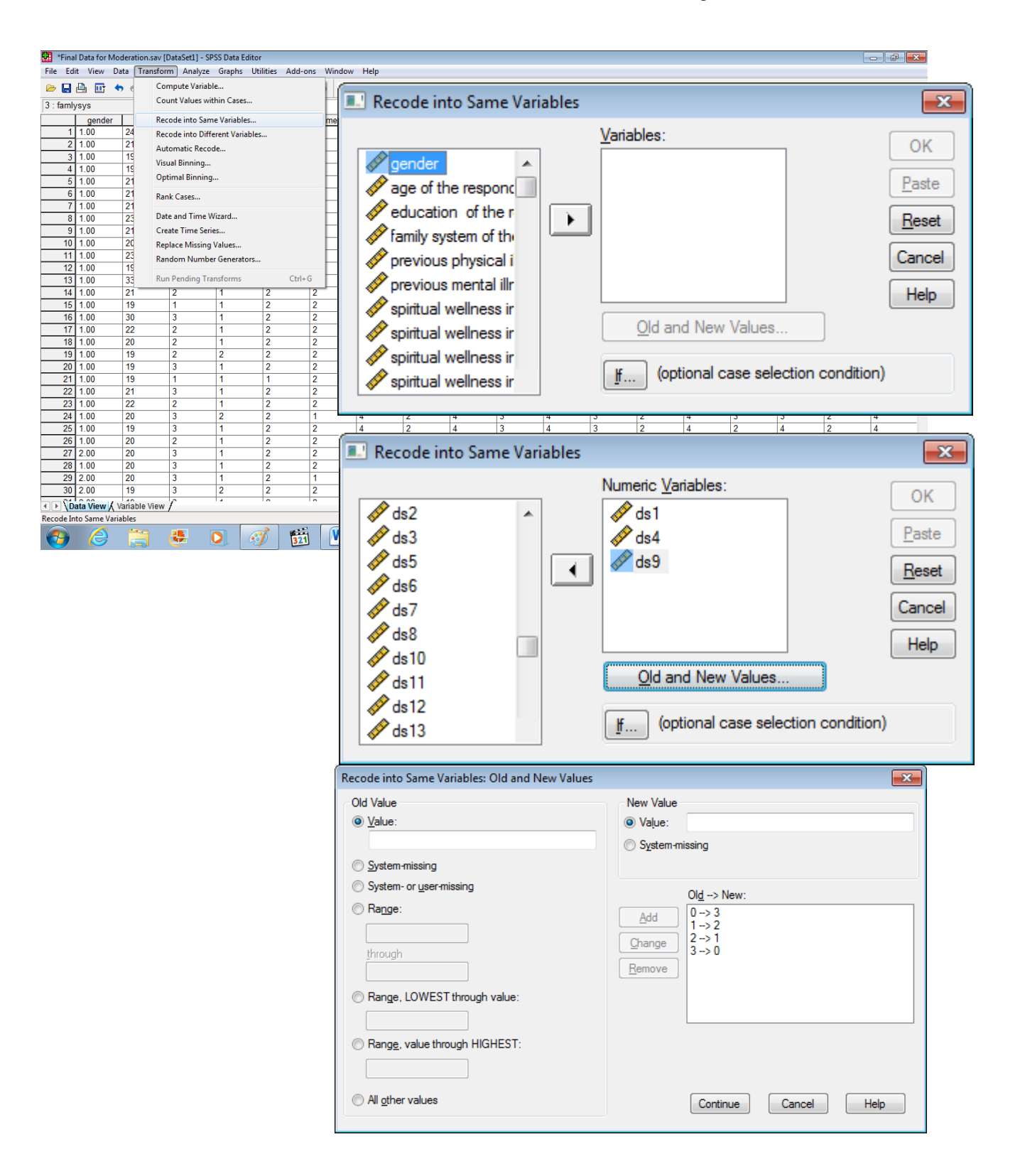

## **Recode into Different Variables**

Transform → **Recode into different variable** → Variables → Old and new values → Continue → OK

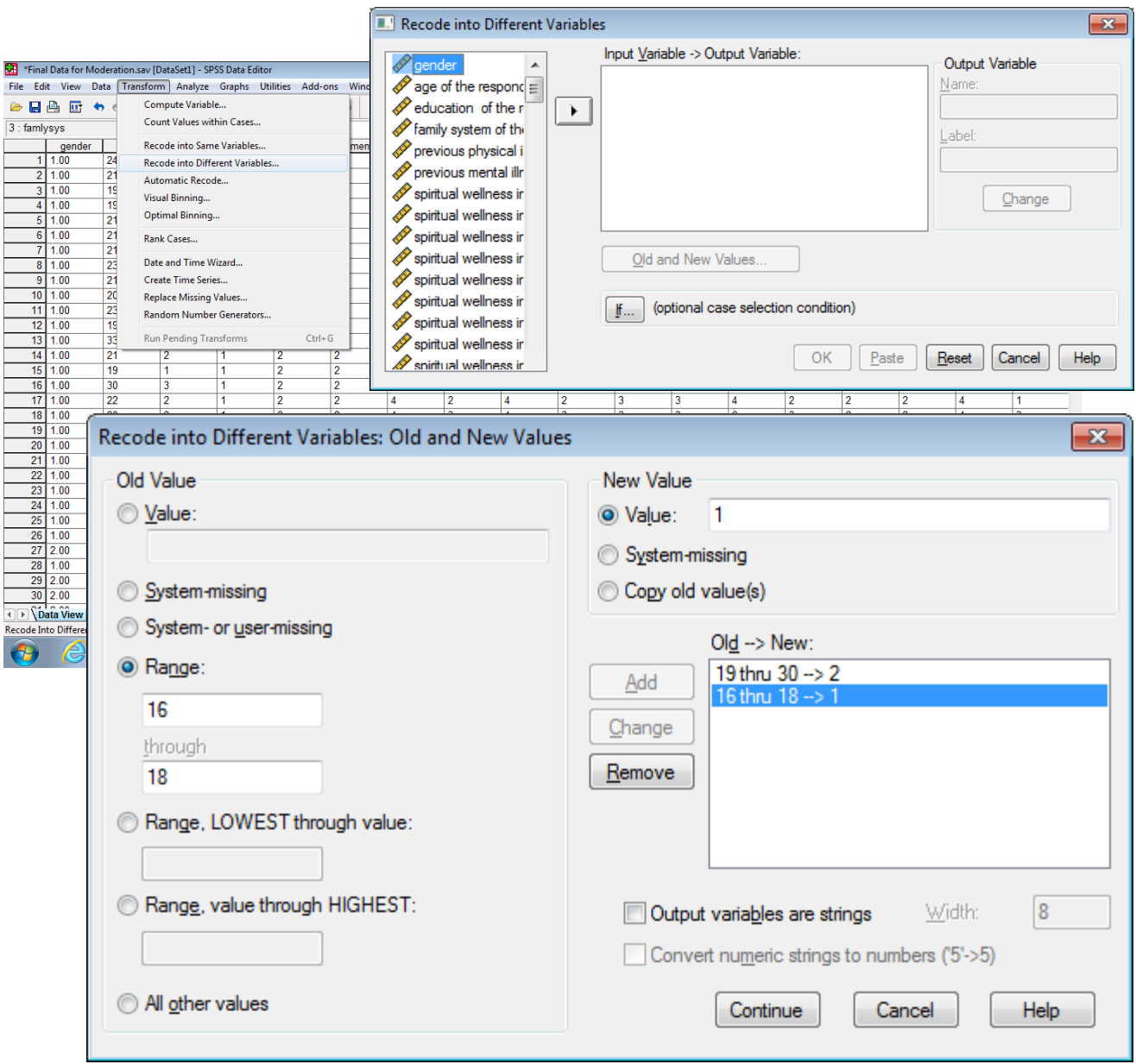

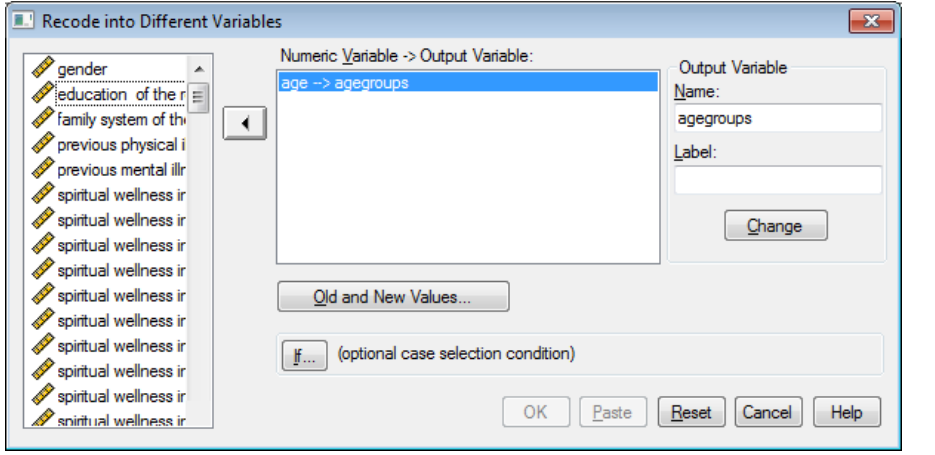

# **Compute Variables**

Transform → **Compute variable** → Target variable = Numeric expression → OK

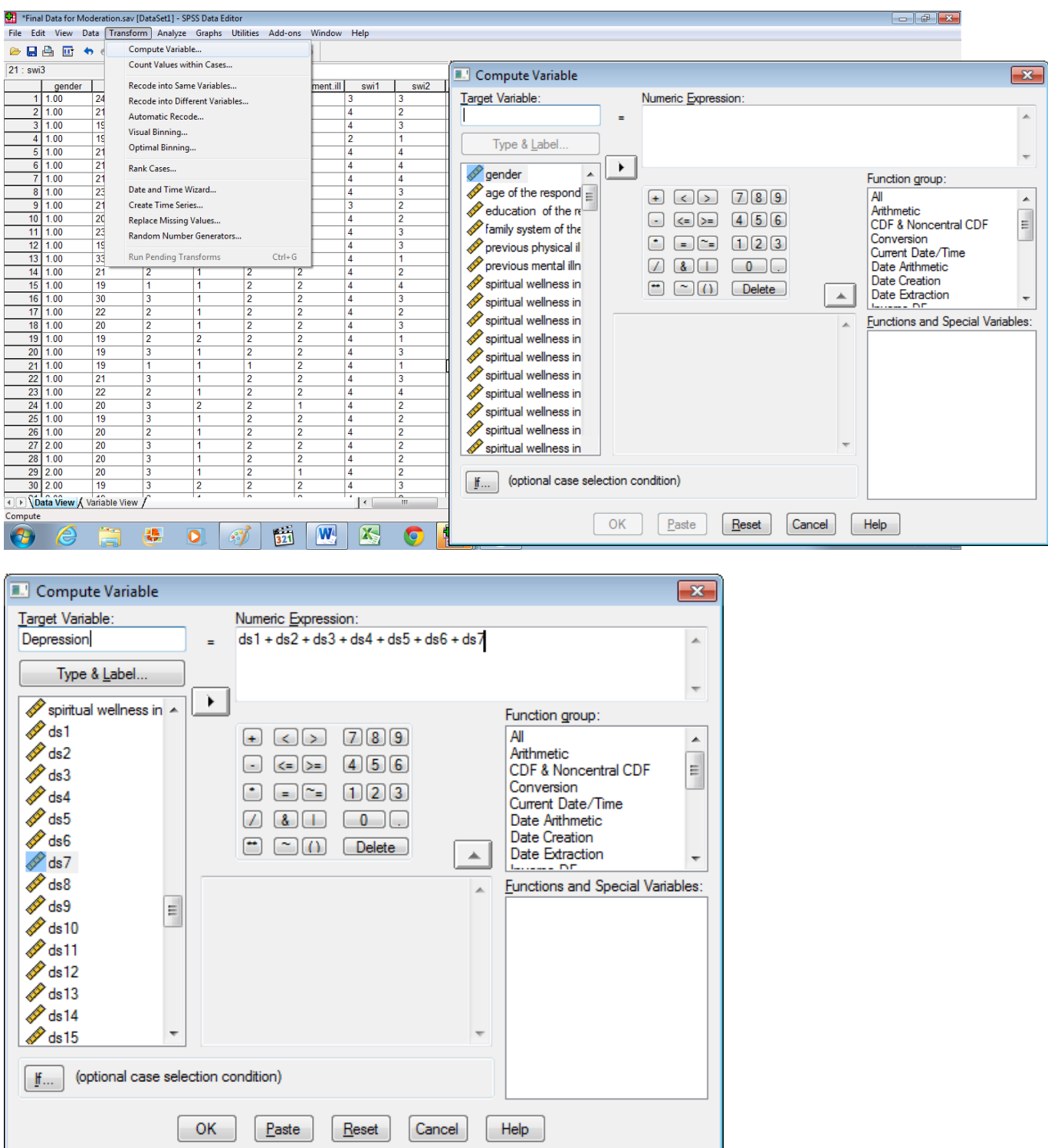

### **Split File**

### Data  $\rightarrow$  **Split files**  $\rightarrow$  Organize output by groups  $\rightarrow$  OK

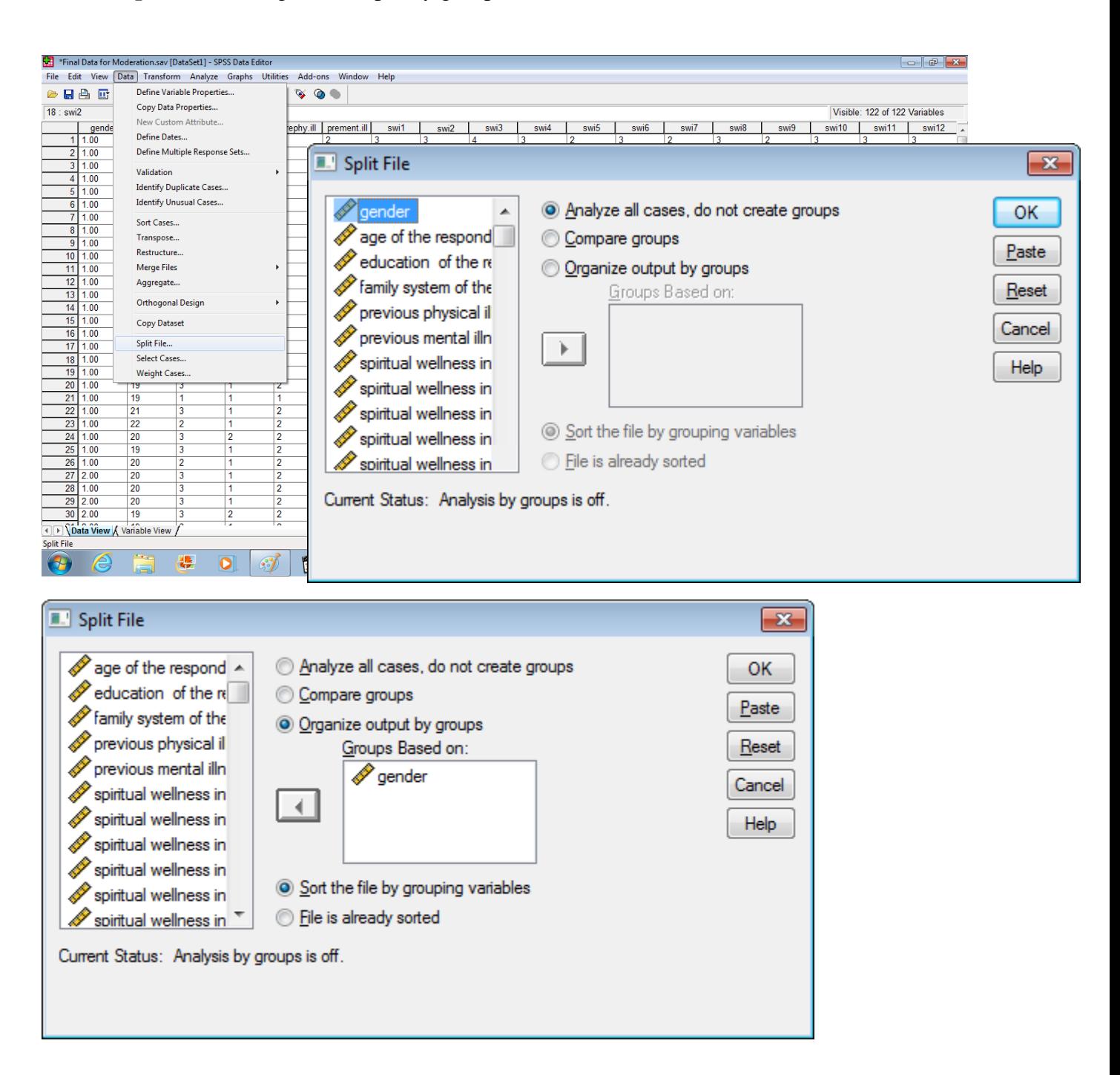

# **Merge File**

Data → **Merge files** → Add cases / add variables → Browse → Open → Continue → OK

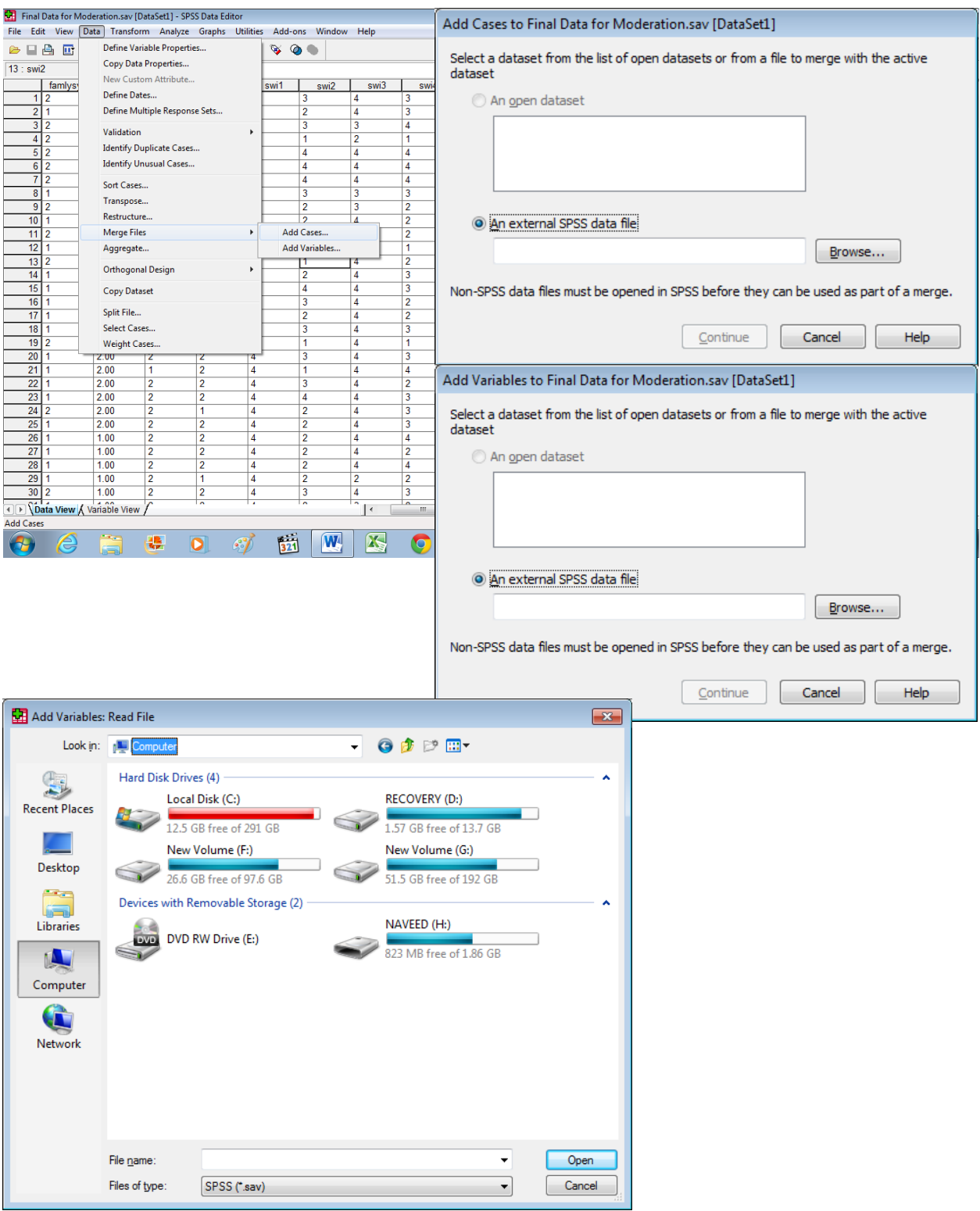

#### **Frequency and Percentage**

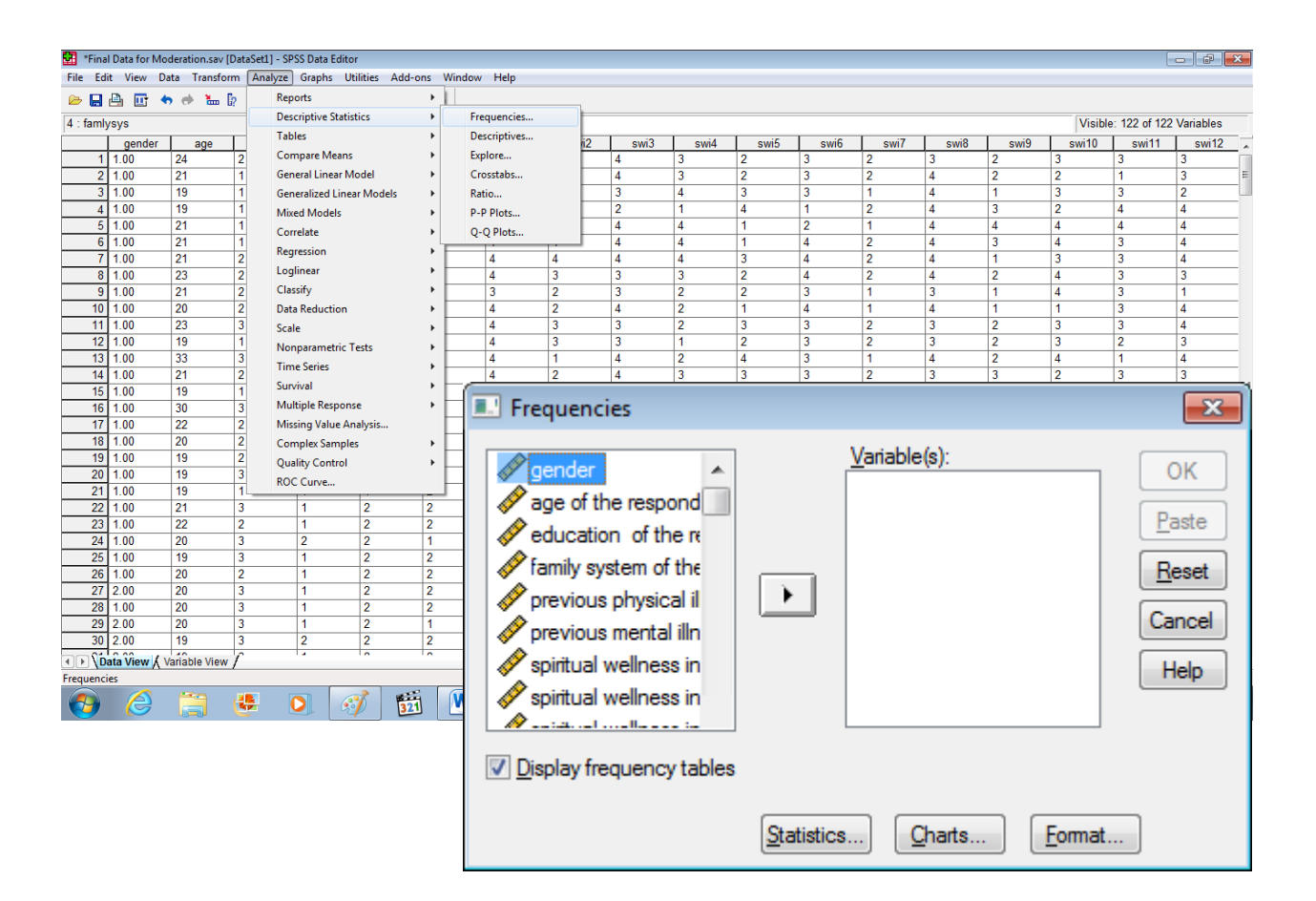

### Analyze  $\rightarrow$  Descriptive statistics  $\rightarrow$  **Frequencies**  $\rightarrow$  Variable(s)  $\rightarrow$  OK

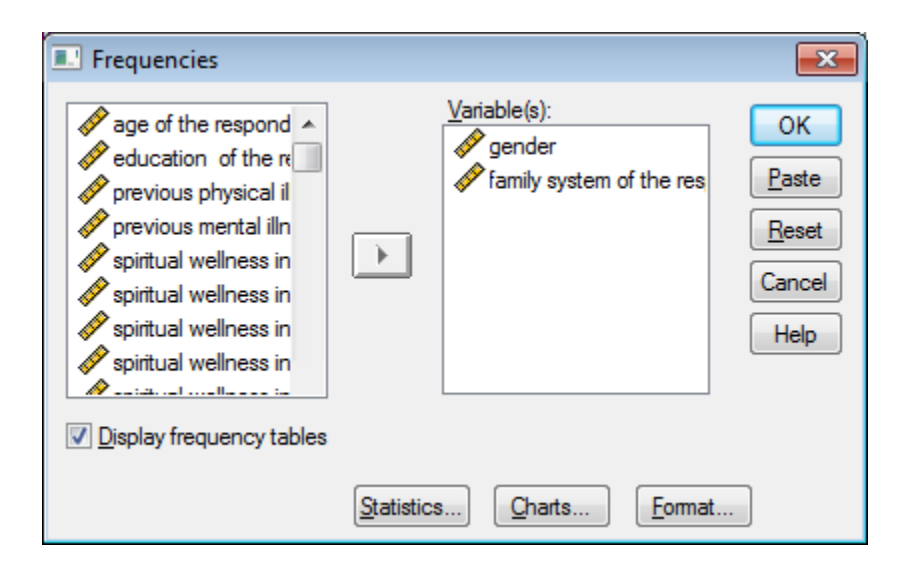

# **Frequencies**

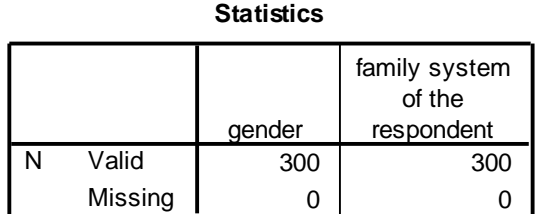

# **Frequency Table**

**gender**

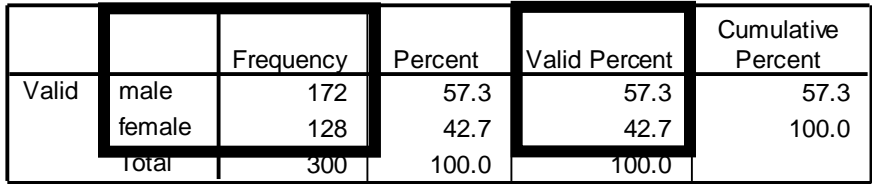

**family system of the respondent**

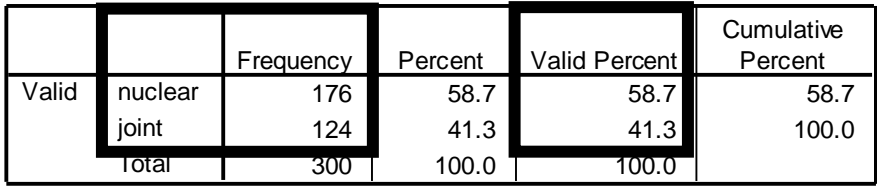

### Table 1

| Demographic variables |     | %    |
|-----------------------|-----|------|
| Gender                |     |      |
| Male                  | 172 | 57.3 |
| Female                | 128 | 42.7 |
| <b>Family System</b>  |     |      |
| Nuclear               | 176 | 58.7 |
| Joint                 | 124 | 41.3 |

*Frequency and percentage of participants (N = 300)*

Table 1 shows frequency and percentage of students with respect to gender and family system. Male students (*f* =172, 57.3%) were greater in number as compared to female students (*f*   $= 128, 42.7\%$ ). Students belonging to nuclear family system ( $f = 176, 58.7\%$ ) are greater in number as compared to joint family system  $(f = 124, 41.3\%)$ .

#### **Descriptive Statistics**

<sup>-</sup> Kurtosis √ Analyze → Descriptive statistics → **Descriptive** → Variable(s) → Options Continue → OK Skewness √

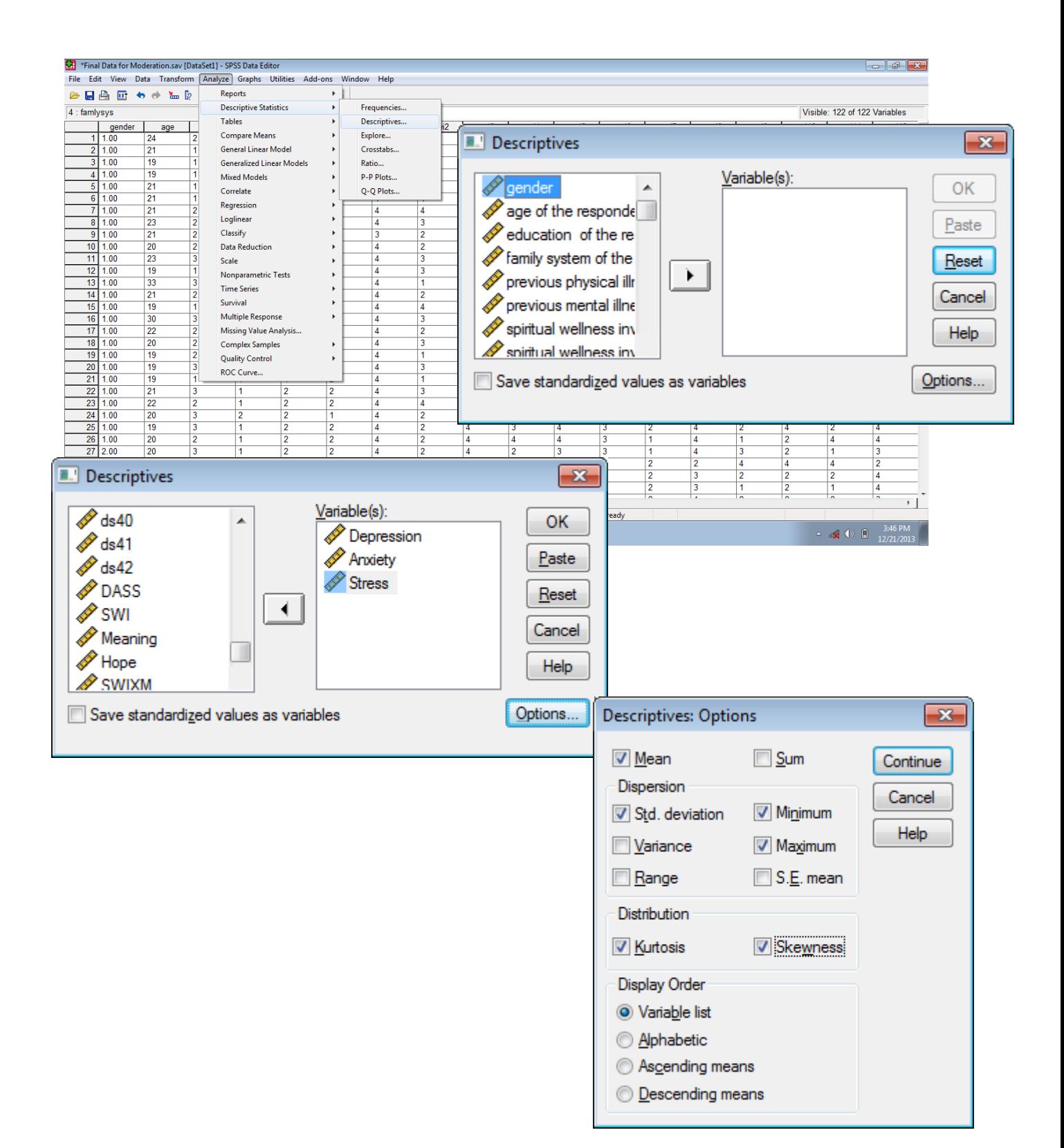

# **Descriptives**

|                    | N                | Minimum          | Maximum          | Mean             | Std.             |           | <b>Skey hess</b>    |           | <b>Kurpsis</b> |  |
|--------------------|------------------|------------------|------------------|------------------|------------------|-----------|---------------------|-----------|----------------|--|
|                    | <b>Statistic</b> | <b>Statistic</b> | <b>Statistic</b> | <b>Statistic</b> | <b>Statistic</b> | Statistic | Std. Error          | Statistic | Std. Error     |  |
| Depression         | 300              | 1.00             | 34.00            | 9.8400           | 7.52617          | 1.040     | .141                | .391      | .281           |  |
| Anxiety            | 300              | .00              | 30.00            | 10.1067          | 6.66358          | .633      | .141                | .116      | .281           |  |
| <b>Stress</b>      | 300              | 3.00             | 39.00            | 18.7600          | 8.49291          | .294      | $.141$ <sup>r</sup> | $-608$    | .281           |  |
| Valid N (listwise) | 300              |                  |                  |                  |                  |           |                     |           |                |  |

**Descriptive Statistics**

Depression Anxiety Stress Scale (DASS) is based on 42 items and three subscales including depression, anxiety and stress. Every subscale comprised of 14 items. The scale is based on 4 pint rating scale. The response categories included strongly disagree  $= 0$ , disagree  $= 1$ , agree  $= 2$ , and strongly agree  $= 3$ . The potential range for every subscale is 0 as minimum scores and 42 as maximum scores.

## **Reliability Analysis**

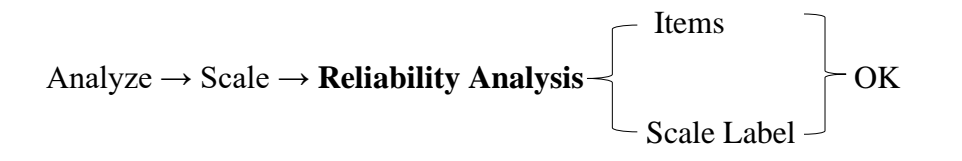

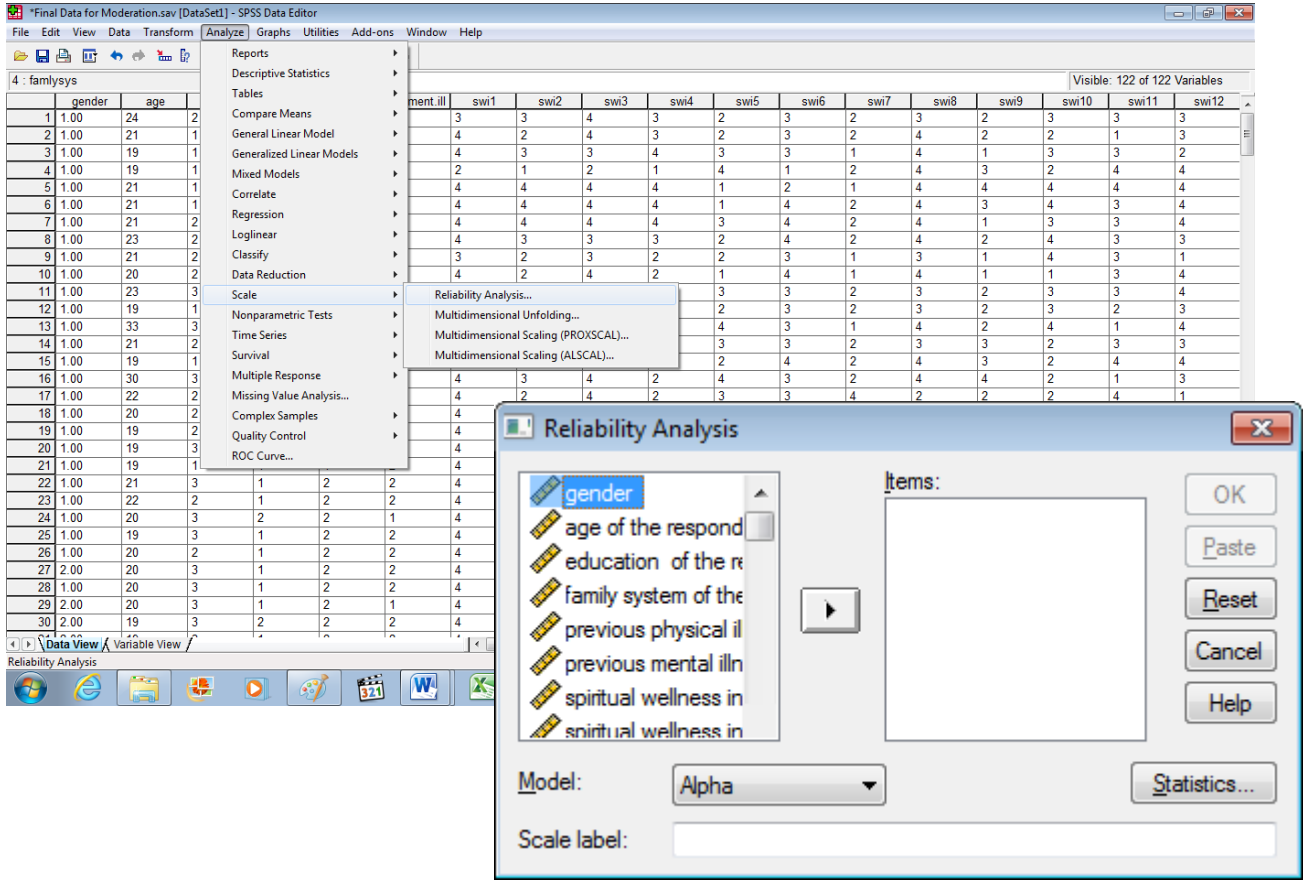

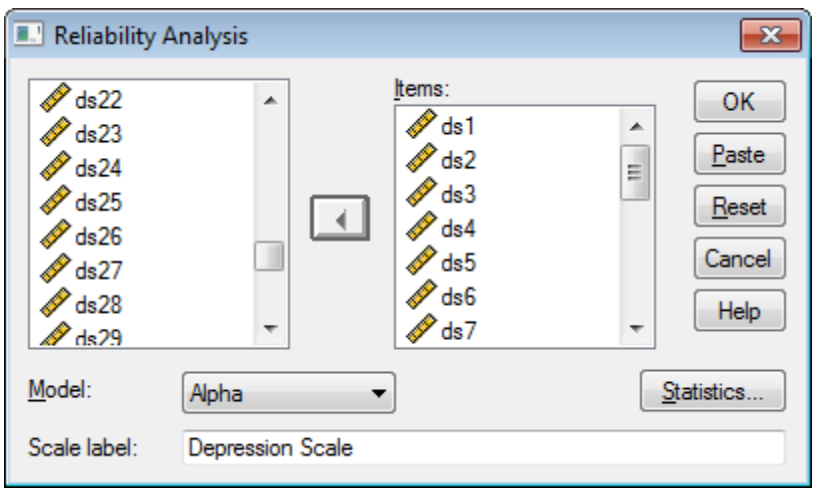

# **Reliability**

# **Scale: Depression Scale**

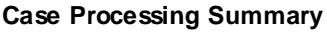

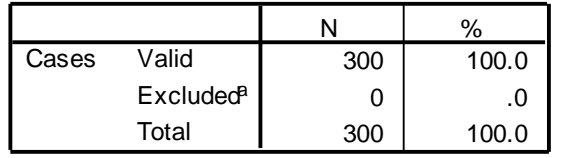

a. Listwise deletion based on all variables in the procedure.

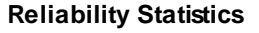

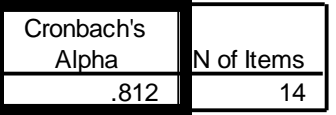

# **Scale: Anxiety Scale**

### **Case Processing Summary**

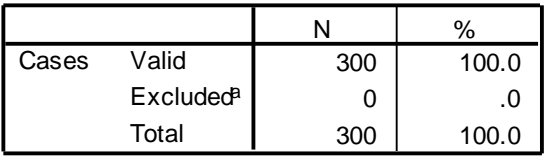

a. Listwise deletion based on all variables in the procedure.

#### **Reliability Statistics**

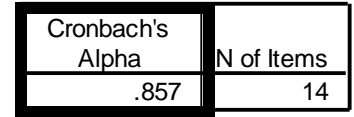

# **Scale: Stress Scale**

#### **Case Processing Summary**

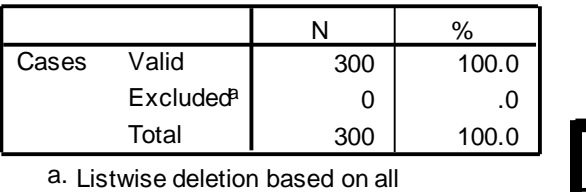

variables in the procedure.

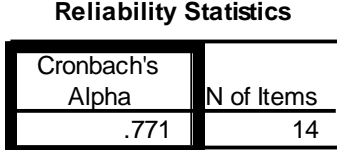

#### Table 2

*Psychometric properties of study variables (N = 300)*

|               |     |       |      |          | Range     |          |                 |          |
|---------------|-----|-------|------|----------|-----------|----------|-----------------|----------|
| Variables     | n   | M     | SD   | $\alpha$ | Potential | Actual   | <b>Skewness</b> | Kurtosis |
| Depression    | 300 | 9.80  | 7.53 | .81      | $0 - 42$  | $1 - 34$ | 1.04            | .39      |
| Anxiety       | 300 | 10.11 | 6.66 | .86      | $0 - 42$  | $0 - 30$ | .63             | .12      |
| <b>Stress</b> | 300 | 18.76 | 8.49 | .77      | $0 - 42$  | $3 - 39$ | .29             | $-.61$   |

Table 1 shows psychometric properties of study variables. The reliability analysis indicate that the reliability coefficient of depression, anxiety and stress scale is .81, .86 and .77 respectively which indicates satisfactory internal consistency. The values of skewness and kurtosis for depression, anxiety and stress scale are less than 1 which indicates that univeriate normality is not problematic.

## **Pearson Correlation**

## Analyze → **Correlate** → Bivariate → Variables → OK

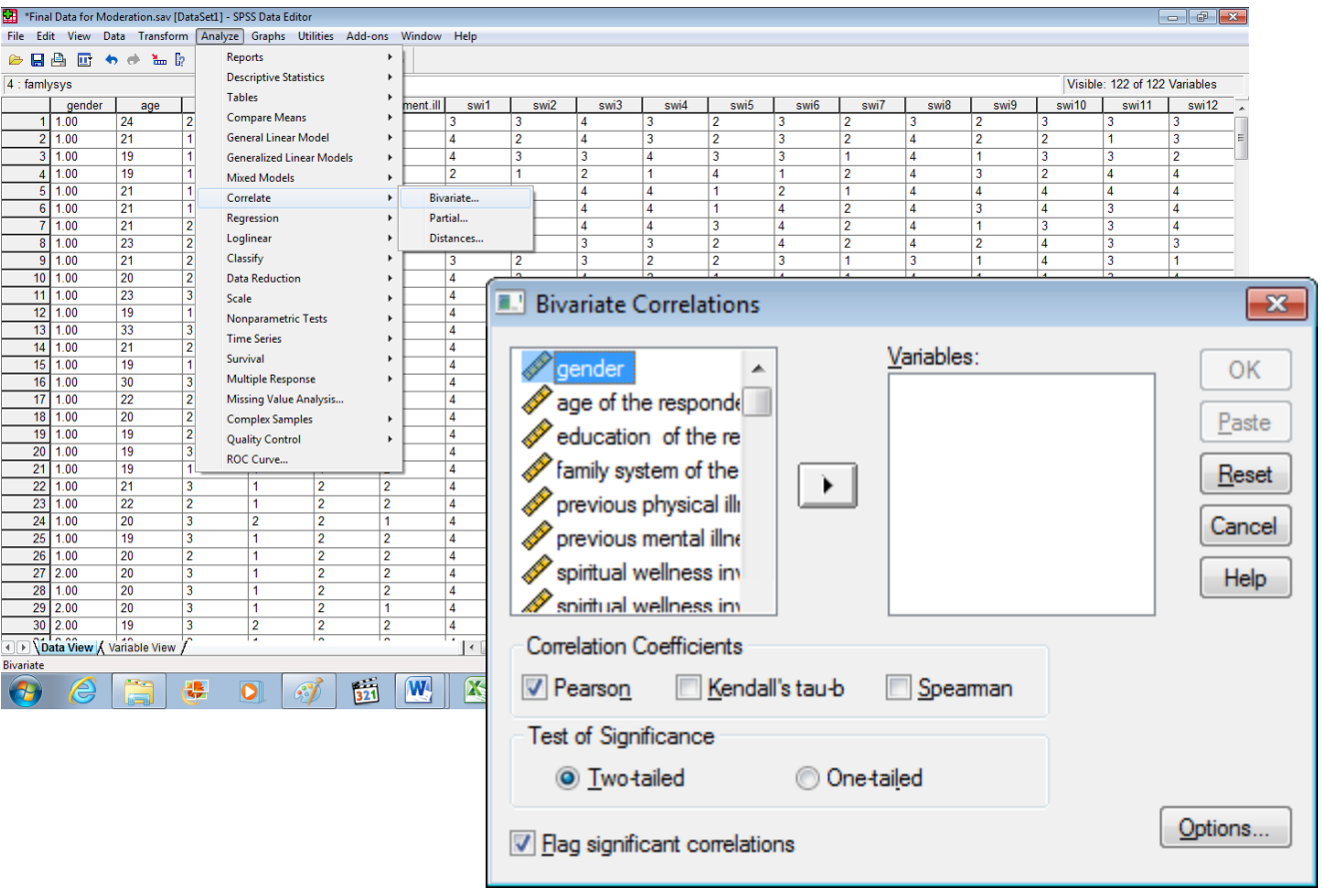

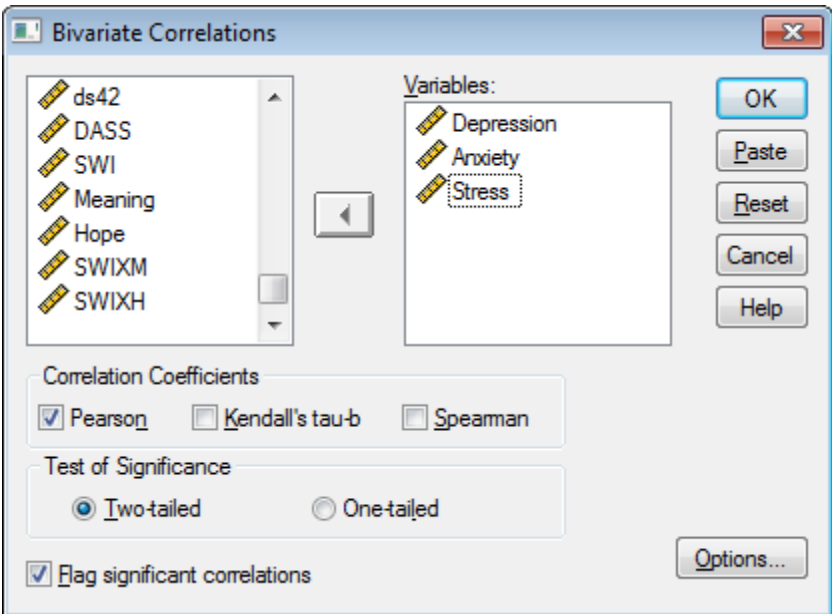

# **Correlations**

### **Correlations**

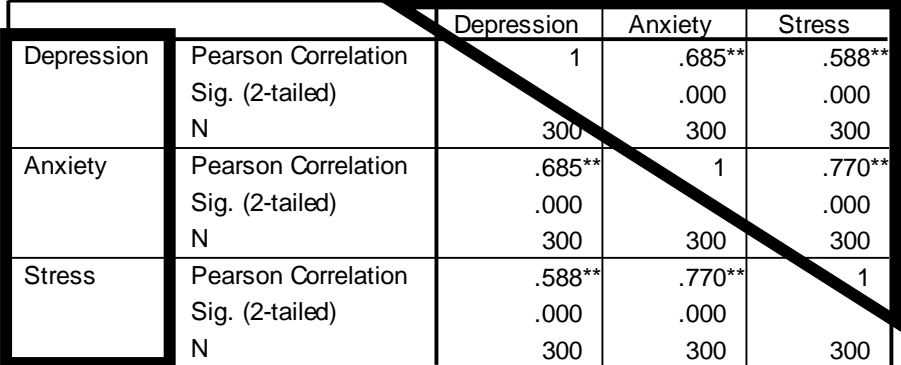

\*\*. Correlation is significant at the 0.01 level (2-tailed).

| Variables     |                          |                          |                          |
|---------------|--------------------------|--------------------------|--------------------------|
| 1. Depression | $\overline{\phantom{a}}$ | $.69*$                   | $.59*$                   |
| 2. Anxiety    |                          | $\overline{\phantom{a}}$ | $.77*$                   |
| 3. Stress     |                          |                          | $\overline{\phantom{0}}$ |

*Pearson correlation among study variables (N = 300)*

*\*p*<.001

Table 2 shows Pearson correlation among study variables. The findings indicate that depression has significant positive correlation with anxiety ( $r = .69$ ,  $p < .001$ ) and stress ( $r = .59$ ,  $p < .001$ ). Anxiety has significant positive correlation with stress ( $r = .77$ ,  $p < .001$ ).

#### **Independent Sample** *t* **Test**

Test Variable(s)

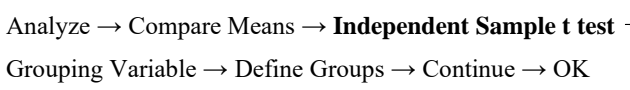

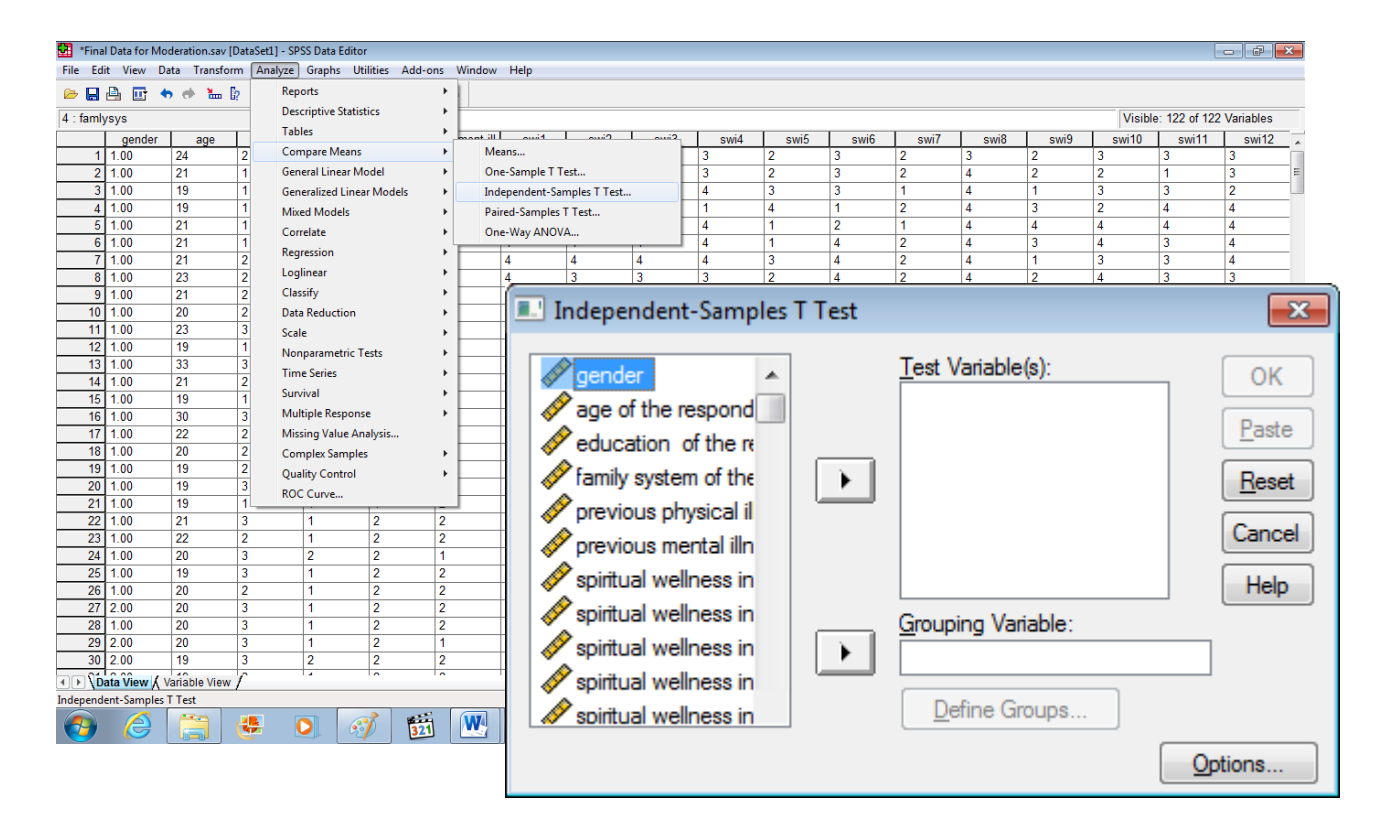

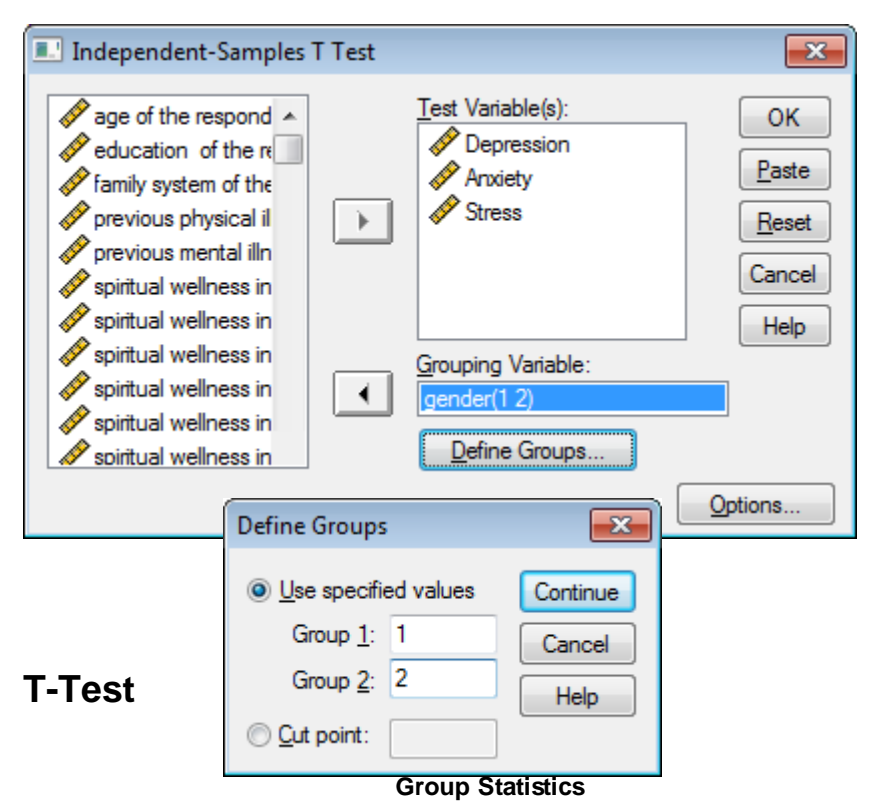

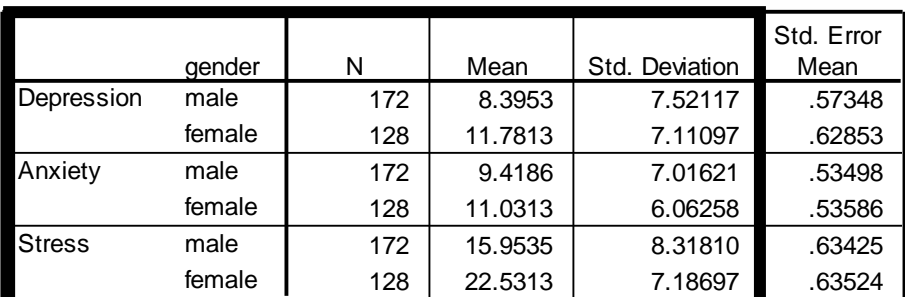

#### **Independent Samples Test**

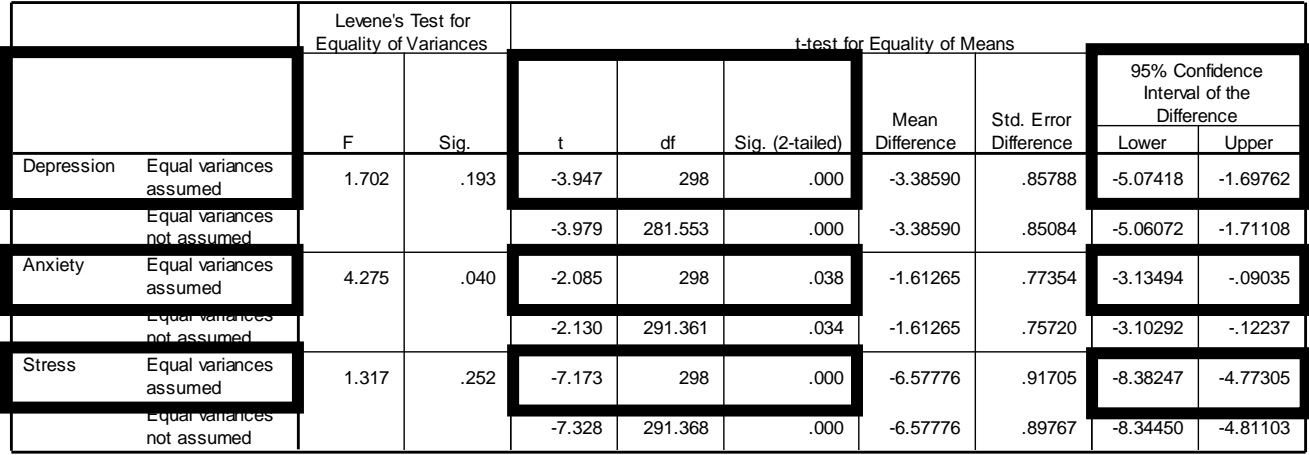

# **Cohen's** *d*

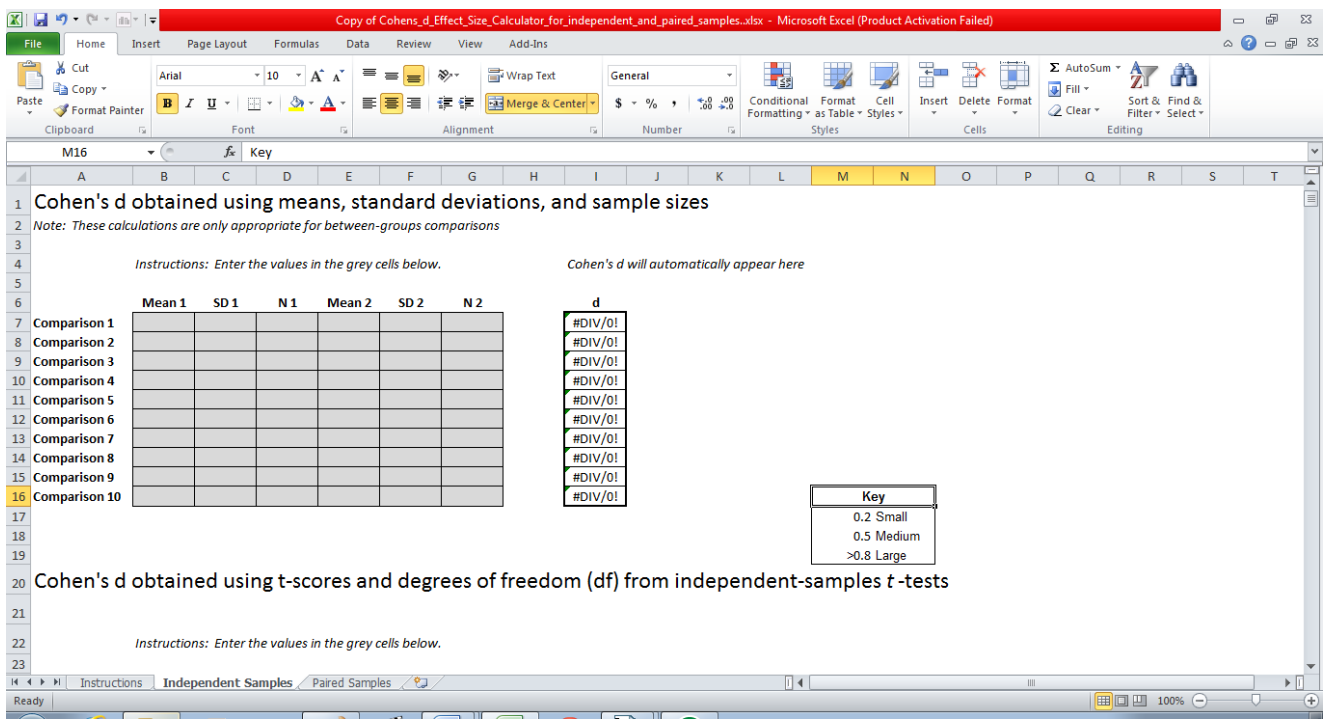

## Cohen's d obtained using means, standard deviations, and sample sizes

Note: These calculations are only appropriate for between-groups comparisons

SD<sub>2</sub> N 2 Mean 1 SD<sub>1</sub> N 1 **Mean 2** 9.42 **Comparison 1** 7.02 172 11.03 6.06 128 15.95 **Comparison 2** 8.32 172 22.53 7.19 128 8.4  $7.52$ 11.78 128 **Comparison 3** 172  $7.11$ **Comparison 4 Comparison 5** 

Instructions: Enter the values in the grey cells below.

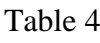

**Comparison 6** 

*Mean, standard deviation and t-values for female and male flood victims on depression, anxiety and stress (N = 300)*

|               | Female $(n = 128)$ |      | Male $(n = 172)$ |      |        |             |      | 95% CI |             |
|---------------|--------------------|------|------------------|------|--------|-------------|------|--------|-------------|
| Variables     | $\boldsymbol{M}$   | SD   | $\boldsymbol{M}$ | SD   | t(298) | $\cdot$ $p$ | LL   | UL     | Cohen's $d$ |
| Depression    | 11.78 7.11 8.39    |      |                  | 7.52 | 3.94   | .000        | 5.07 | - 1.69 | .46         |
| Anxiety       | 11.03              | 6.06 | 9.41             | 7.01 | 2.09   | .038        | 3.13 | - 09   | .25         |
| <b>Stress</b> | 22.53              | 7.19 | 15.95            | 8.31 | 7.17   | .000        | 8.38 | 4.77   | .85         |

Table 3 shows mean, standard deviation and *t*-values for male and female students on depression, anxiety and stress. Results indicate significant mean differences on depression with  $t(298) = 3.94$ ,  $p < .001$ . The findings show that female victims significantly scored high on depression ( $M = 11.78$ ,  $p < .001$ ) as compared to male victims ( $M = 8.39$ ,  $p < .001$ ). Results indicate significant mean differences on anxiety with  $t(298) = 2.09$ ,  $p < .05$ . The findings show that female students ( $M = 11.03$ ,  $p < .05$ ) significantly scored higher on anxiety as compared to

Cohen's d will automatically appear here

 $-0.2437$ 

 $-0.8401$ 

 $-0.4615$ 

#DIV/0! #DIV/0!

#DIV/0!

male students ( $M = 9.42$ ,  $p < .05$ ). Results indicate significant mean differences on stress with  $t(298) = 7.17$ ,  $p < .001$ . The findings show that female students ( $M = 22.58$ ,  $p < .001$ ) significantly scored higher on stress as compared to male students  $(M = 15.95, p < .001)$ .

#### **One Way ANOVA**

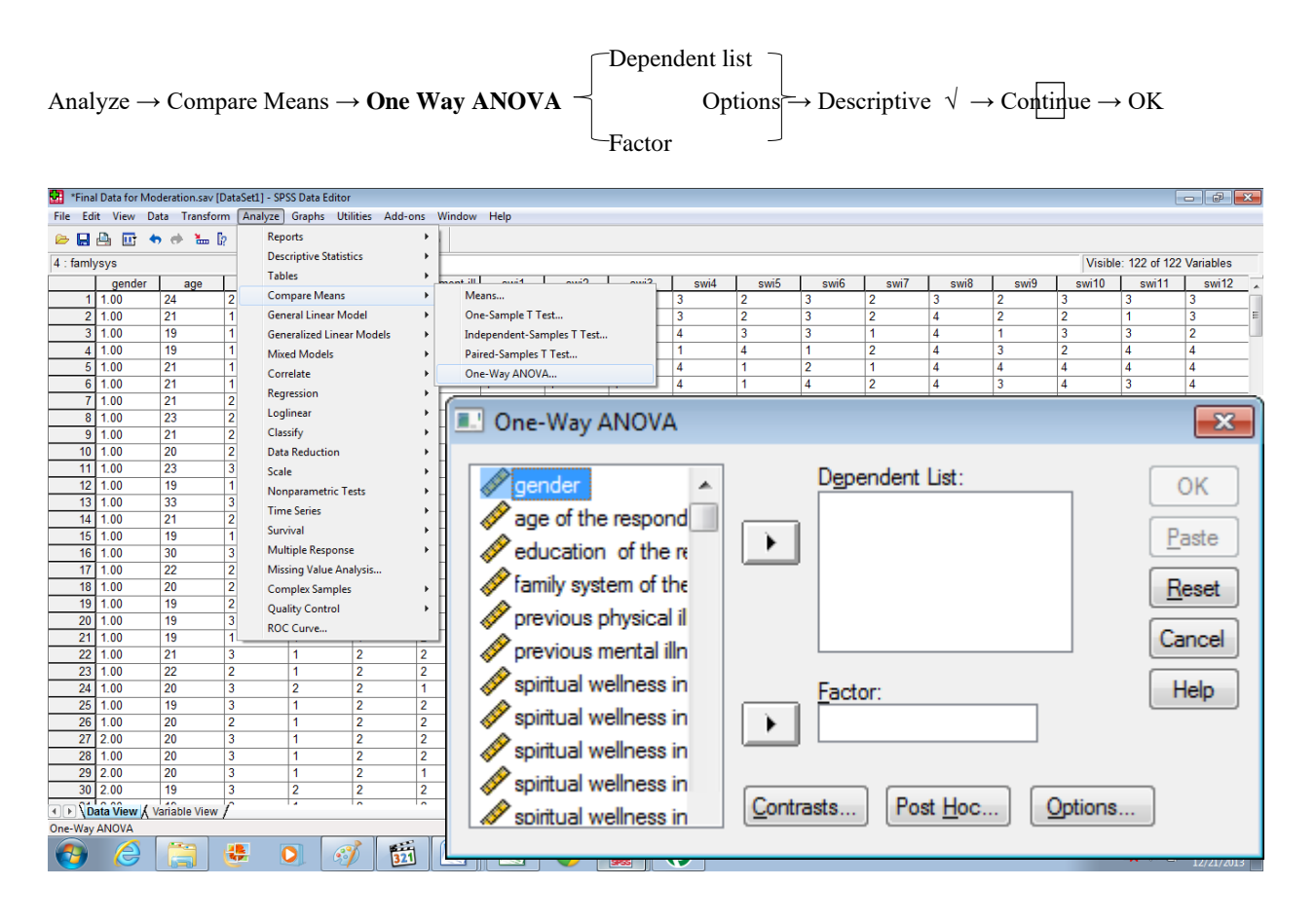

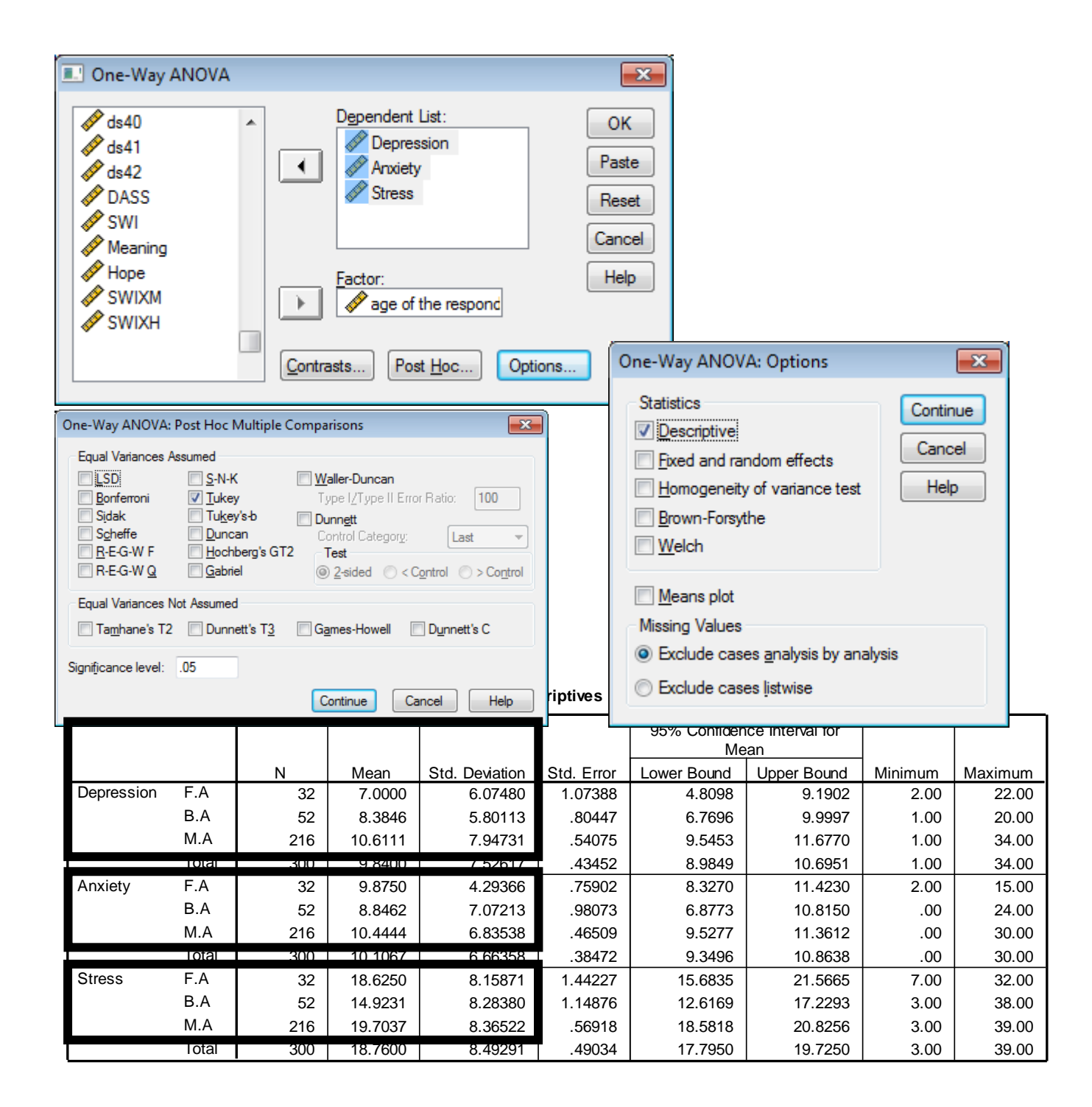

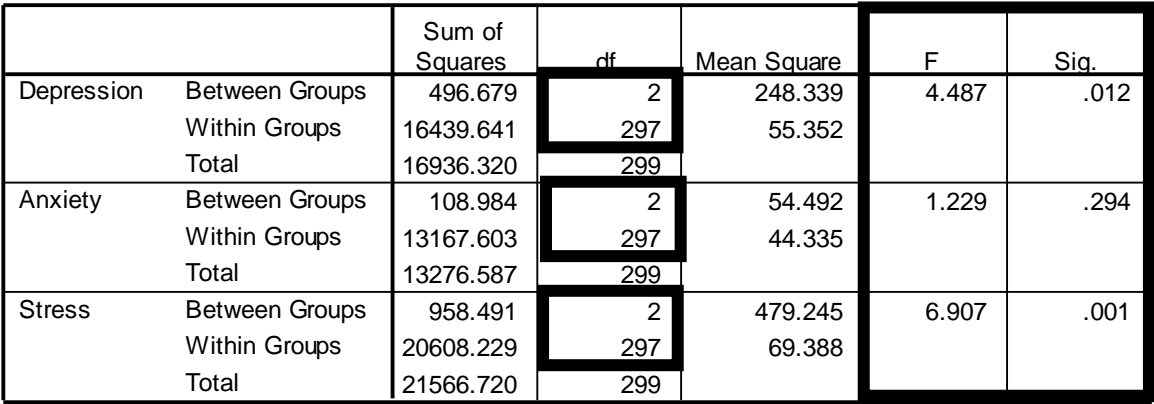

# **Post Hoc Tests**

**Multiple Comparisons**

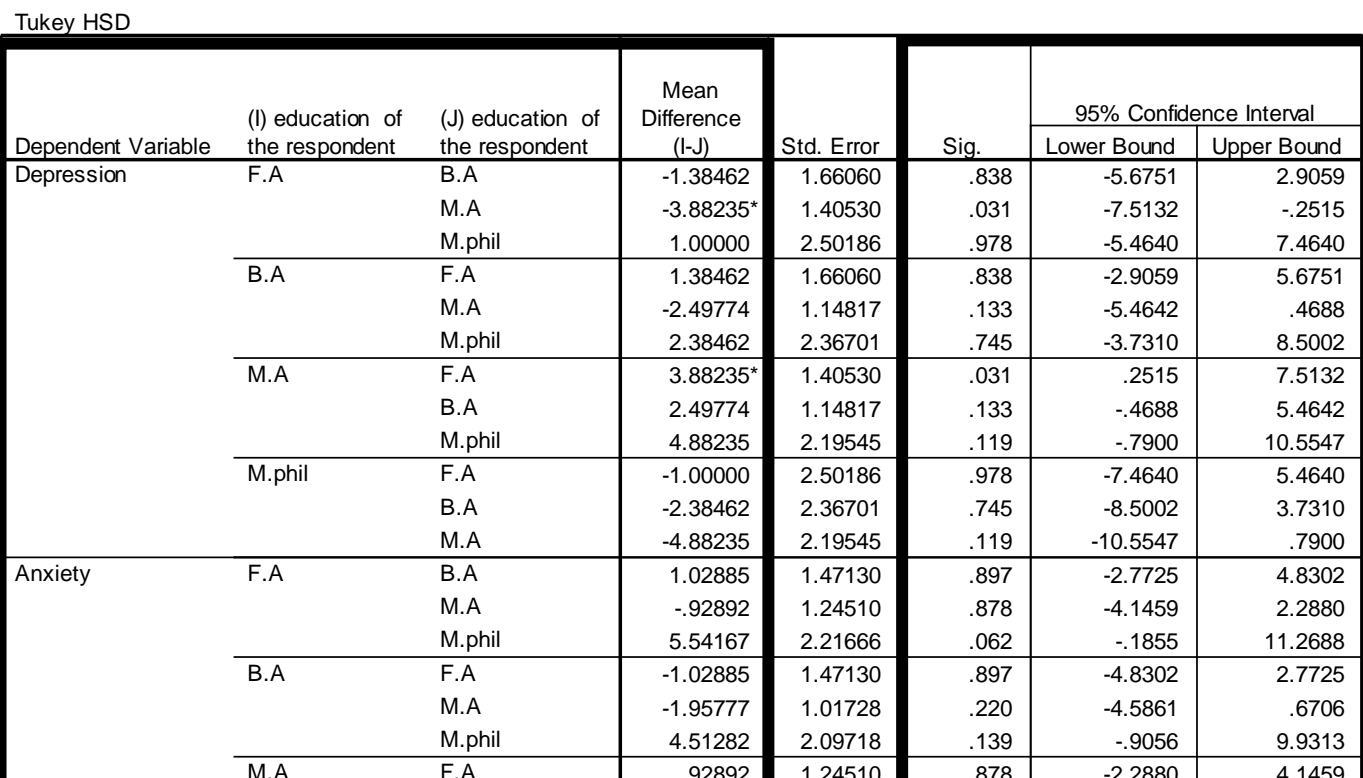

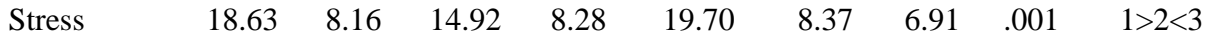

Table 4 shows mean, standard deviation and *F*-values for students belonging to four education levelson depression, anxiety and stress. The findings indicate significant mean differences on depression among students with  $F(2, 297) = 4.49$ ,  $p < .05$ . The findings indicate that students belonging to MA ( $M = 10.61$ ,  $p < .05$ ) significantly scored higher on depression as compared to students belonging to BA ( $M = 8.38$ ,  $p < .05$ ) and FA ( $M = 7.00$ ,  $p < .05$ ). The findings indicate significant mean differences on stress among students with  $F(2, 297) = 4.49$ ,  $p($  $< .01$ . The findings indicate that students belonging to MA ( $M = 19.70$ ,  $p < .01$ ) significantly scored higher on stress as compared to students belonging to FA ( $M = 18.63$ ,  $p < .01$ ) and BA ( $M$ )  $= 14.92, p < .01$ ). Findings are non-significant on anxiety with  $F (2, 297) = 1.23, p > .05$ .

## **Homogeneous Subsets**

**Depression**

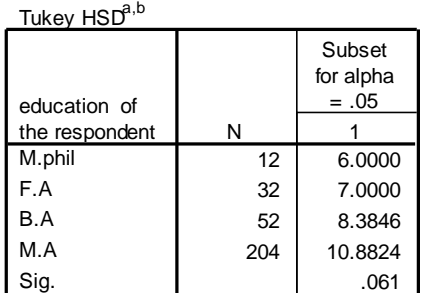

Means for groups in homogeneous subsets are displayed. a. Uses Harmonic Mean Sample Size = 28.836.

b. The group sizes are unequal. The harmonic mean of the group sizes is used. Type I error levels are not guaranteed.

#### **Anxiety**

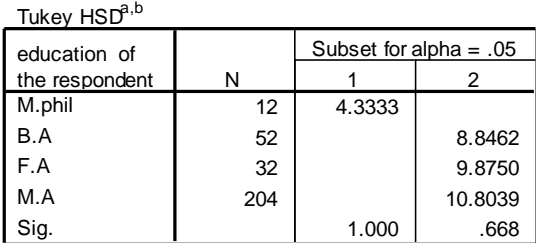

Means for groups in homogeneous subsets are displayed. a. Uses Harmonic Mean Sample Size = 28.836.

b. The group sizes are unequal. The harmonic mean of the group sizes is used. Type I error levels are not guaranteed.

#### **Stress**

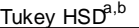

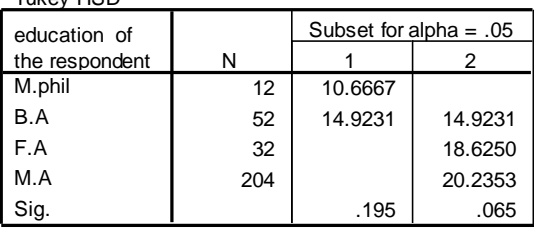

Means for groups in homogeneous subsets are displayed.

a. Uses Harmonic Mean Sample Size = 28.836.

b. The group sizes are unequal. The harmonic mean of the group sizes is used. Type I error levels are not guaranteed.

### **Univariate Analysis of Variance**

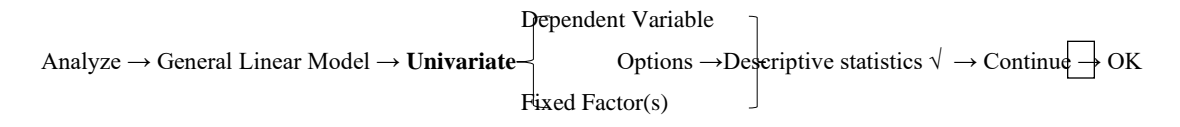

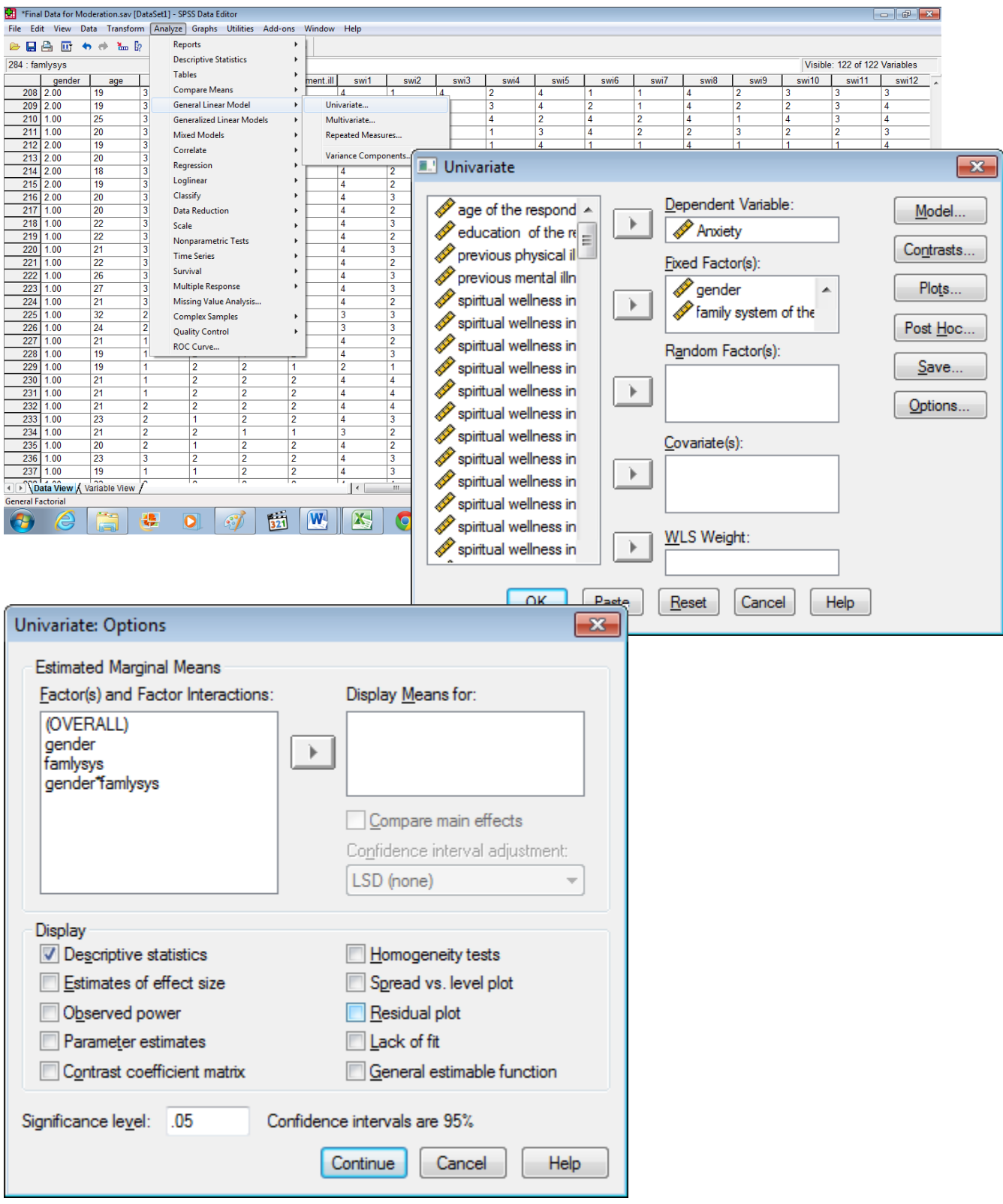

#### **Between-Subjects Factors**

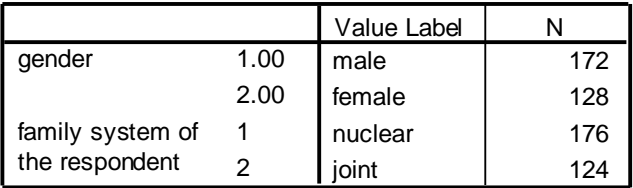

#### **Descriptive Statistics**

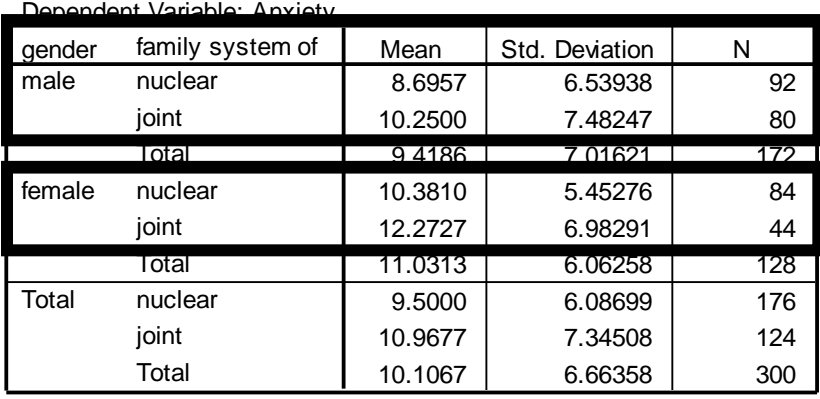

#### **Tests of Between-Subjects Effects**

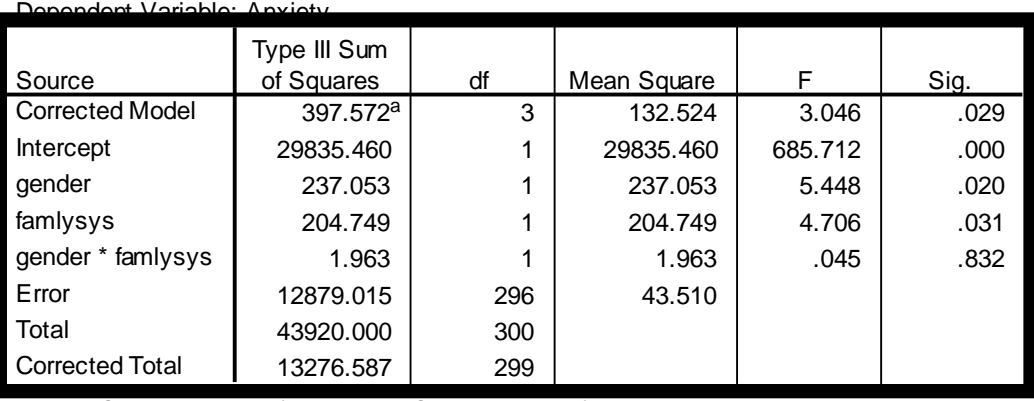

a. R Squared = .030 (Adjusted R Squared = .020)

## Table 6

*Effect of gender and family system on anxiety (N = 300)*

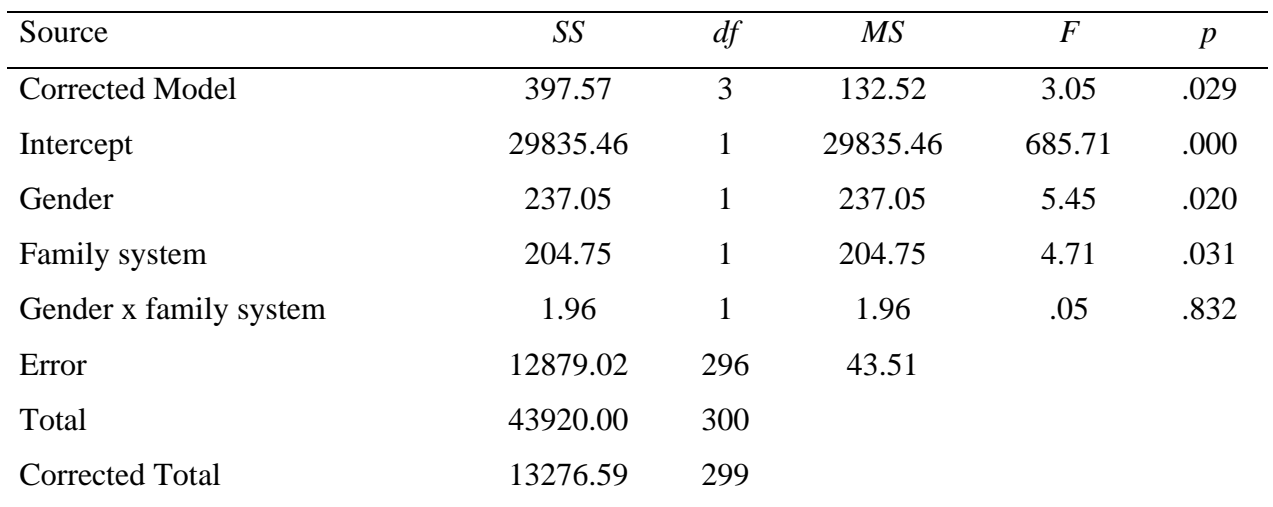

Table 5 shows effect of gender and family system on anxiety. The findings indicatethat gender with *F* (1, 299) = 5.45, *p* < .05 and family system with *F* (1, 299) = 54.71, *p* < .05 has significant effect on anxiety. The findings are non-significant on gender x family system with *F*   $(1, 299) = 0.05, p > .05.$ 

*Figure 1.*Mean differences among students on anxiety

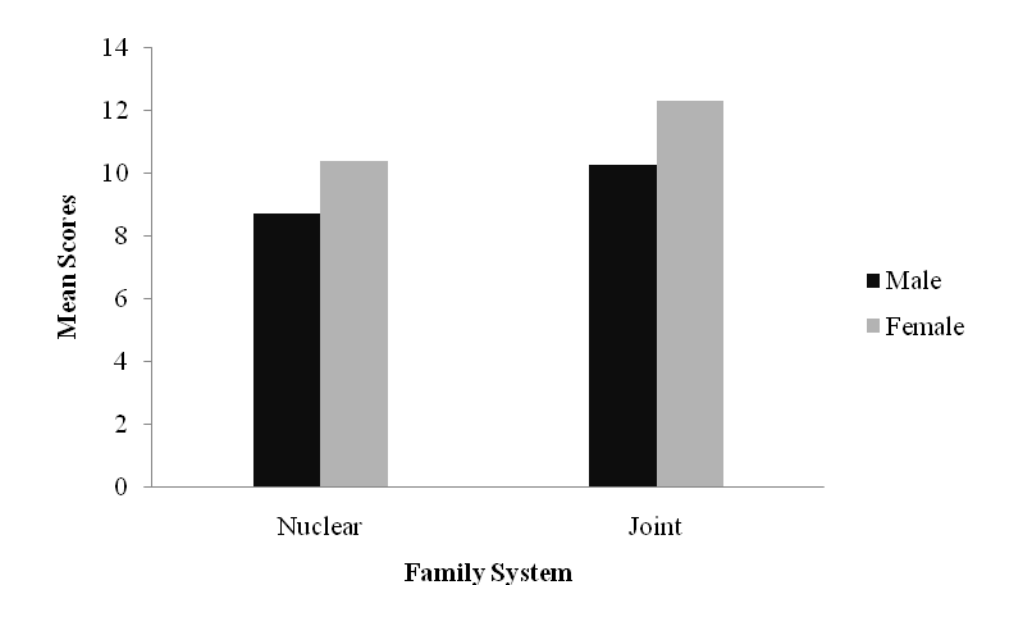

Figure 1 shows mean scores of male and female students belonging to nuclear and joint family system. Female students from nuclear family system  $(M = 10.38, p < 0.5)$  significantly scored higher on anxiety as compared to male students from nuclear family system ( $M = 8.70$ ,  $p$ )  $<$  05). Female students from joint family system ( $M = 12.27$ ,  $p <$  05) significantly scored higher on anxiety as compared to male students from joint family system  $(M = 10.25, p < 05)$ .

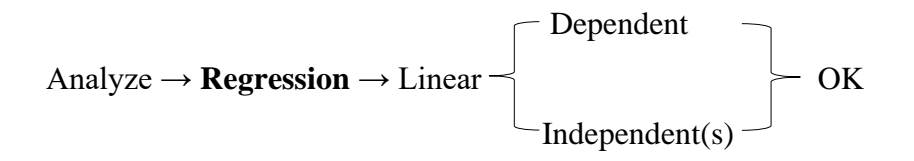

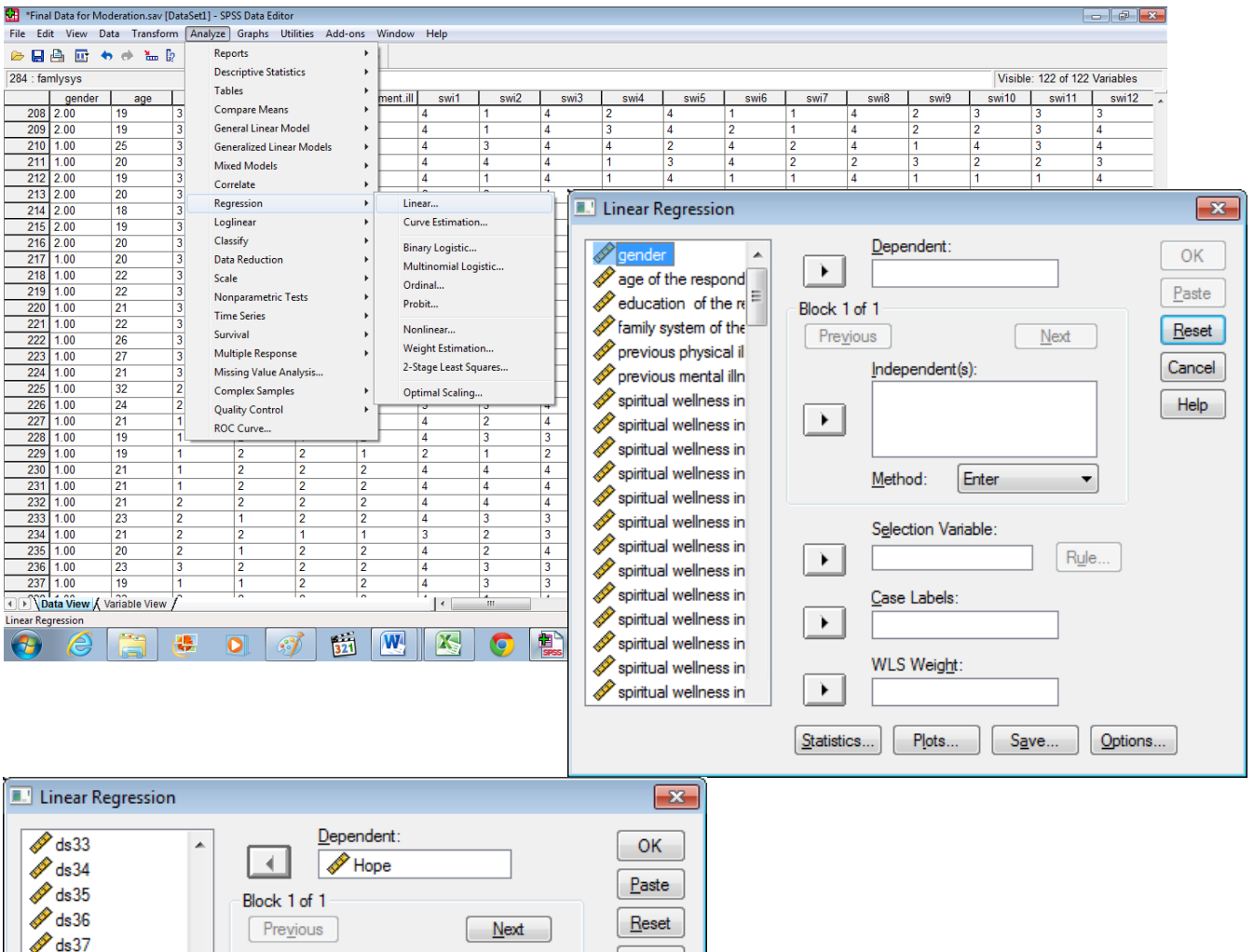

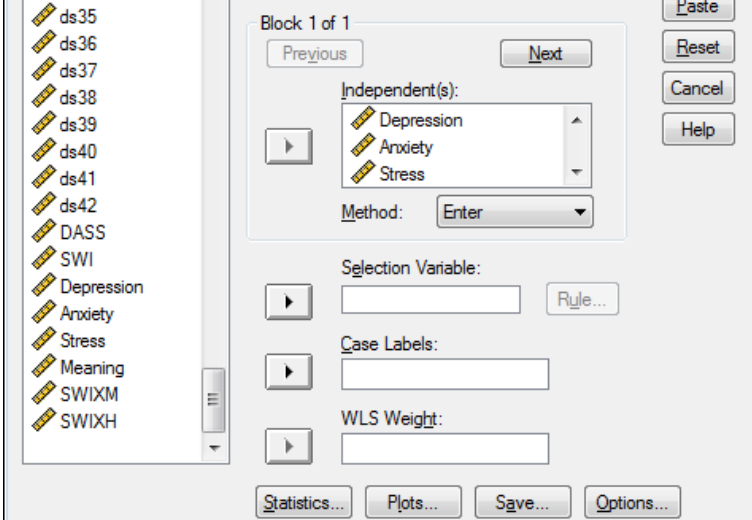

#### **Variables Entered/Removed<sup>b</sup>**

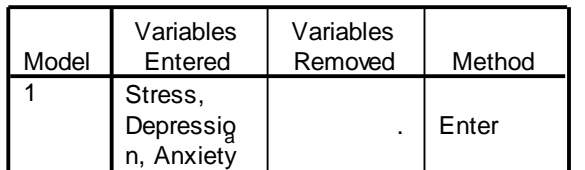

a. All requested variables entered.

b. Dependent Variable: Hope

### **Model Summary**

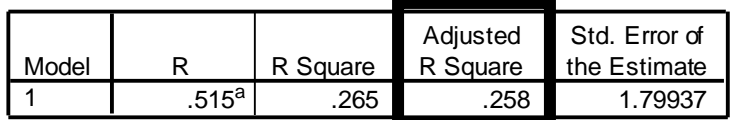

a. Predictors: (Constant), Stress, Depression, Anxiety

#### **ANOVA<sup>b</sup>**

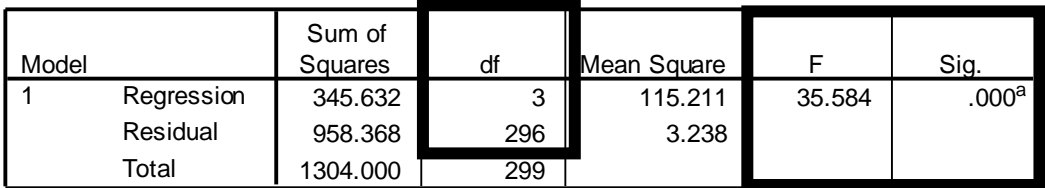

a. Predictors: (Constant), Stress, Depression, Anxiety

b. Dependent Variable: Hope

# **Coefficients<sup>a</sup>**

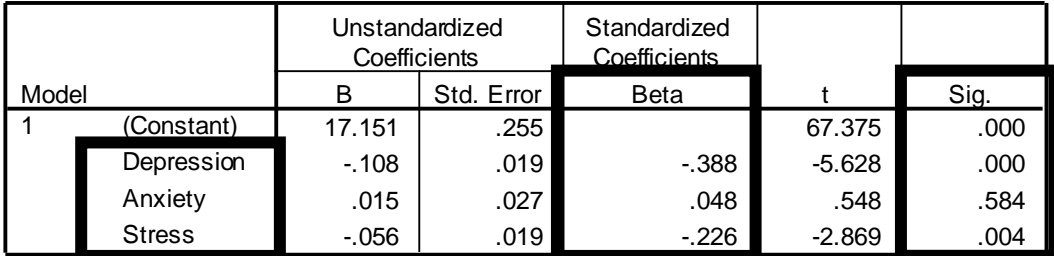

a. Dependent Variable: Hope

| Variables     | $\Delta R^2$ |          |
|---------------|--------------|----------|
| Depression    | .258         | $-.39**$ |
| Anxiety       |              | .05      |
| <b>Stress</b> |              | $-.23*$  |

*Multiple Regression analysis showing the effect of depression, anxiety and stress on the prediction of hope among students (N = 300)*

\**p*<.01, \*\**p*<.001

Multiple Regression analysis is computed with depression,anxiety and stress as predictor variables and hope as outcome variable. The *ΔR*<sup>2</sup> value of .258 indicates that 25.8% variance in the dependent variable can be accounted for, by the predictors with  $F(3, 296) = 35.38$ ,  $p < .001$ . The findings indicate that depression ( $\beta$  = -.39,  $p$  < .001) and stress has significant negative effect on hope among students ( $\beta$  = -.23,  $p < .01$ ). Findings are non-significant on anxiety ( $\beta$  = .05,  $p > .05$ ).

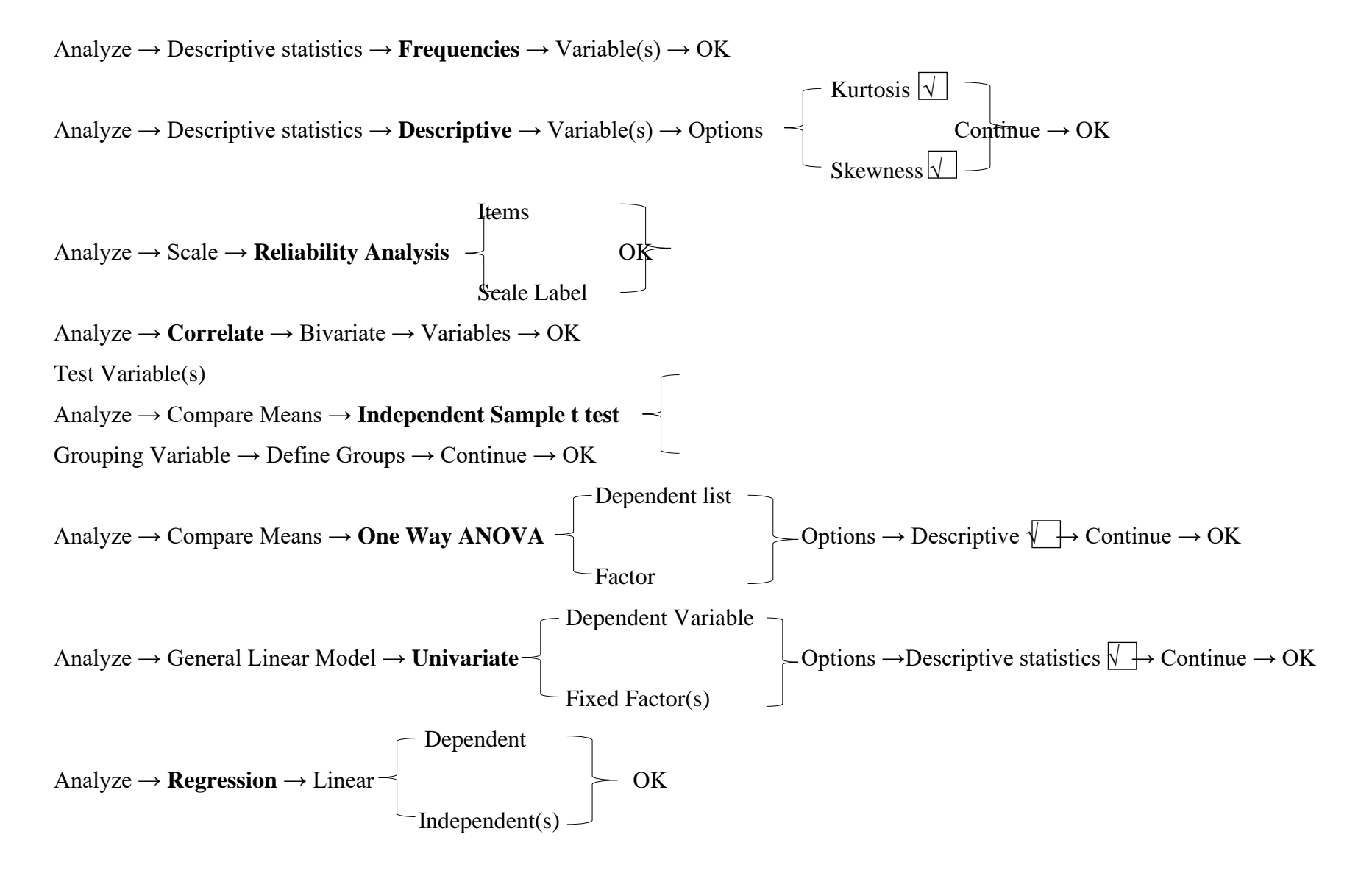

Transform → **Compute variable** → Target variable = Numeric expression → OK

- Transform → **Recode into same variable** → Variables → Old and new values → Range → Continue → OK
- Transform → **Recode into different variable** → Variables → Old and new values → Continue → OK
- Transform → **Replace missing values** → New variables → Series mean / Mean of nearby points → Continue → OK
- Data → **Merge files** → Add cases / add variables → Browse → Open → Continue → OK
- Data → **Split files** → Organize output by groups → OK